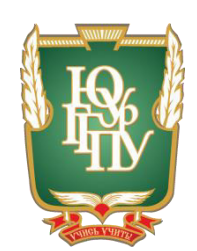

# МИНИСТЕРСТВО ОБРАЗОВАНИЯ И НАУКИ РОССИЙСКОЙ ФЕДЕРАЦИИ Федеральное государственное бюджетное образовательное учреждение **высшего образования** «ЮЖНО-УРАЛЬСКИЙ ГОСУДАРСТВЕННЫЙ ГУМАНИТАРНО-ПЕДАГОГИЧЕСКИЙ УНИВЕРСИТЕТ» **(ɎȽȻɈɍ ȼɈ «ɘɍɪȽȽɉɍ»)** Профессионально-педагогический институт Кафедра автомобильного транспорта, информационных технологий и методики обучения техническим дисциплинам

## Электронный практикум «Информационная безопасность» как средство формирования профессиональных компетенций студентов колледжа

Выпускная квалификационная работа по направлению 44.03.04 Профессиональное обучение Направленность программы бакалавриата «Информатика и вычислительная техника»

> Выполнил: студент группы ОФ-409/079-4-1, Аллабирдин Адиль Тагирович

Научный руководитель: кандидат педагогических наук, старший преподаватель кафедры АТ, ИТ и МОТД Гафарова Елена Аркадьевна

Проверка на объём заимствований:  $\%$  авторского текста Работа рекомендована к защите  $\frac{1}{2017 \text{ T}}$ . Зав. кафедрой АТ, ИТ и МОТД

В.В. Руднев

Челябинск, 2017

# МИНИСТЕРСТВО ОБРАЗОВАНИЯ И НАУКИ РОССИЙСКОЙ ФЕДЕРАЦИИ Федеральное государственное бюджетное образовательное учреждение **высшего образования** «ЮЖНО-УРАЛЬСКИЙ ГОСУДАРСТВЕННЫЙ ГУМАНИТАРНО-ПЕДАГОГИЧЕСКИЙ УНИВЕРСИТЕТ» **(ɎȽȻɈɍ ȼɈ «ɘɍɪȽȽɉɍ»)** Профессионально-педагогический институт Кафедра автомобильного транспорта, информационных технологий

и методики обучения техническим дисциплинам

 $H$ аправление подготовки 44.03.04 – *Профессиональное обучение*  $(u \mu \phi$ орматика и вычислительная техника)

# $3A J A H W E$

на выпускную квалификационную работу

Студенту Аллабирдину Адилю Тагировичу, обучающемуся в группе ОФ-409/079-4-1 по направлению подготовки 44.03.04 «Профессиональное обучение (информатика и вычислительная техника)»

Научный руководитель квалификационной работы: к.п.н., старший преподаватель кафедры АТ, ИТ и МОТД Гафарова Е.А.

1. Тема квалификационной работы: «Электронный практикум «Информационная безопасность» как средство формирования профессиональных компетенций студентов колледжа» утверждена приказом ректора Челябинского государственного педагогического университета №2996с от «29» ноября 2016

2. Срок сдачи студентом законченной работы на кафедру «19» июня 2017 г.

3. Содержание и объем работы (пояснительной расчетной и экспериментальной частей, т.е. перечень подлежащих разработке вопросов).

1. Раскрыть особенности процесса формирования профессиональных компетенций студентов колледжа.

2. Проанализировать понятие, функциональные возможности электронного практикума и его место в учебном процессе колледжа

3. Выявить дидактические особенности дисциплины «Информационная безопасность».

4. Выявить структуру электронного практикума.

5. Разработать электронный практикум по дисциплине «Информационная безопасность».

6. Проверить эффективность разработанного электронного практикума.

4. Материалы для выполнения квалификационной работы:

1. Учебная, научно-техническая, педагогическая, методическая литература по теме квалификационной работы.

2. Материалы преддипломной практики по теме квалификационной работы.

5. Перечень графического материала (с точным указанием обязательных таблиц, чертежей или графиков, образцов и др.) Слайды по разделам квалификационной работы.

1. Таблица тематического плана изучения дисциплины.

#### 6. Консультанты по специальным разделам ВКР:

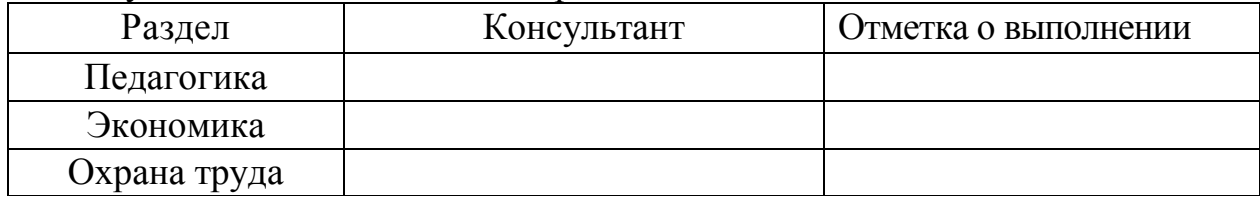

Дата выдачи задания **алесанта активиси** « $\underline{01}$ » ноября 2016 года Ɂɚɞɚɧɢɟ ɜɵɞɚɥ **\_\_\_\_\_\_\_\_\_\_\_\_\_\_\_\_\_\_\_\_\_\_** Ƚɚɮɚɪɨɜɚ ȿ.Ⱥ..

Фамилия, Имя, Отчество, ученое звание и степень

#### Задание принял со совможно со совможно с совможно дипабирдин Адиль Тагирович

Подпись студента Фамилия, Имя, Отчество студента

#### КАЛЕНЛАРНЫЙ ПЛАН

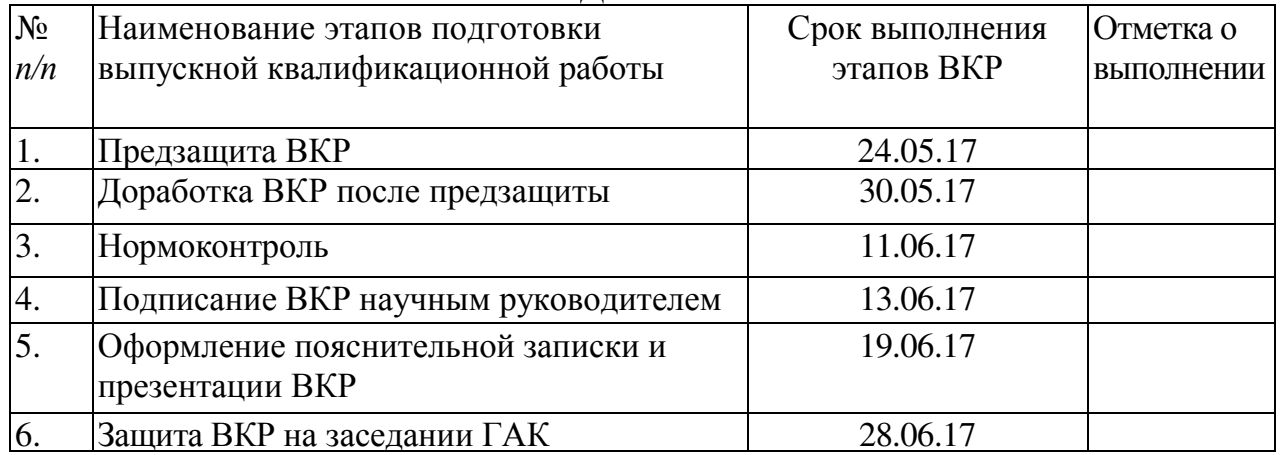

#### Автор ВКР Аллабирдин Адиль Тагирович

Фамилия, Имя, Отчество студента и подпись студента Подпись студента

#### Научный руководитель ВКР

Гафарова Е.А., к.п.н.

Фамилия, Имя, Отчество, ученое звание

Подпись научного руководителя

Заведующий

кафедрой <u>Руднев Валерий Валентинович, доцент, к.т.н.</u><br>Фамилия, Имя, Отчество, ученое звание **Подпись заведующего кафедрой** 

Фамилия, Имя, Отчество, ученое звание

## **АННОТАЦИЯ**

Аллабирдин А.Т. Электронный практикум «Информационная безопасность» как средство формирования профессиональных компетенций студентов колледжа. - Челябинск: ЮУрГГПУ, 2017, 56 стр. машинописного текста, 5таблиц, 11 рисунков, список использованной литературы 40 наименований, приложений – Электронное учебное пособие

Ключевые слова: ПРАКТИКУМ, ЭЛЕКТРОННЫЕ СРЕДСТВА ОБУЧЕ-НИЯ, ЭЛЕКТРОННЫЙ ПРАКТИКУМ, ИНФОРМАЦИОННАЯ БЕЗОПАС-НОСТЬ, ПРОФЕССИОНАЛЬНЫЕ КОМПЕТЕНЦИИ.

В теоретической части квалификационной работы проведен анализ научно – методической и технической литературы по проблеме разработки и применения электронного практикума как средство формирования профессиональных компетенций студентов колледжа, уделено внимание анализу содержания, форм, принципов создания электронных средств учебного назначения в процессе профессионального обучения; рассмотрены дидактические особенности дисциплины «Информационная безопасность», как содержательная основа электронного практикума.

В практической части квалификационной работы:

- разработан электронный практикум по дисциплине «Информационная безопасность»:

- проведена опытная проверка по внедрению разработанного программного продукта в учебный процесс ГБПОУ «Челябинский радиотехнический техникум».

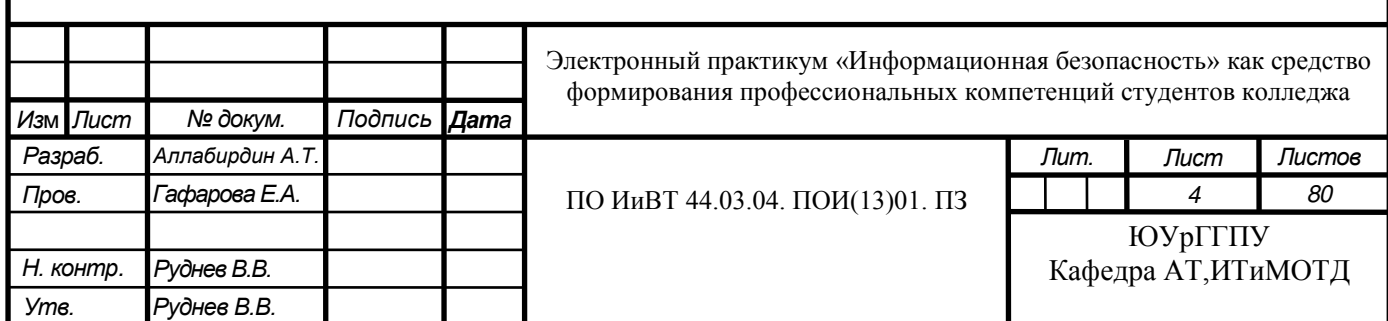

## Оглавление

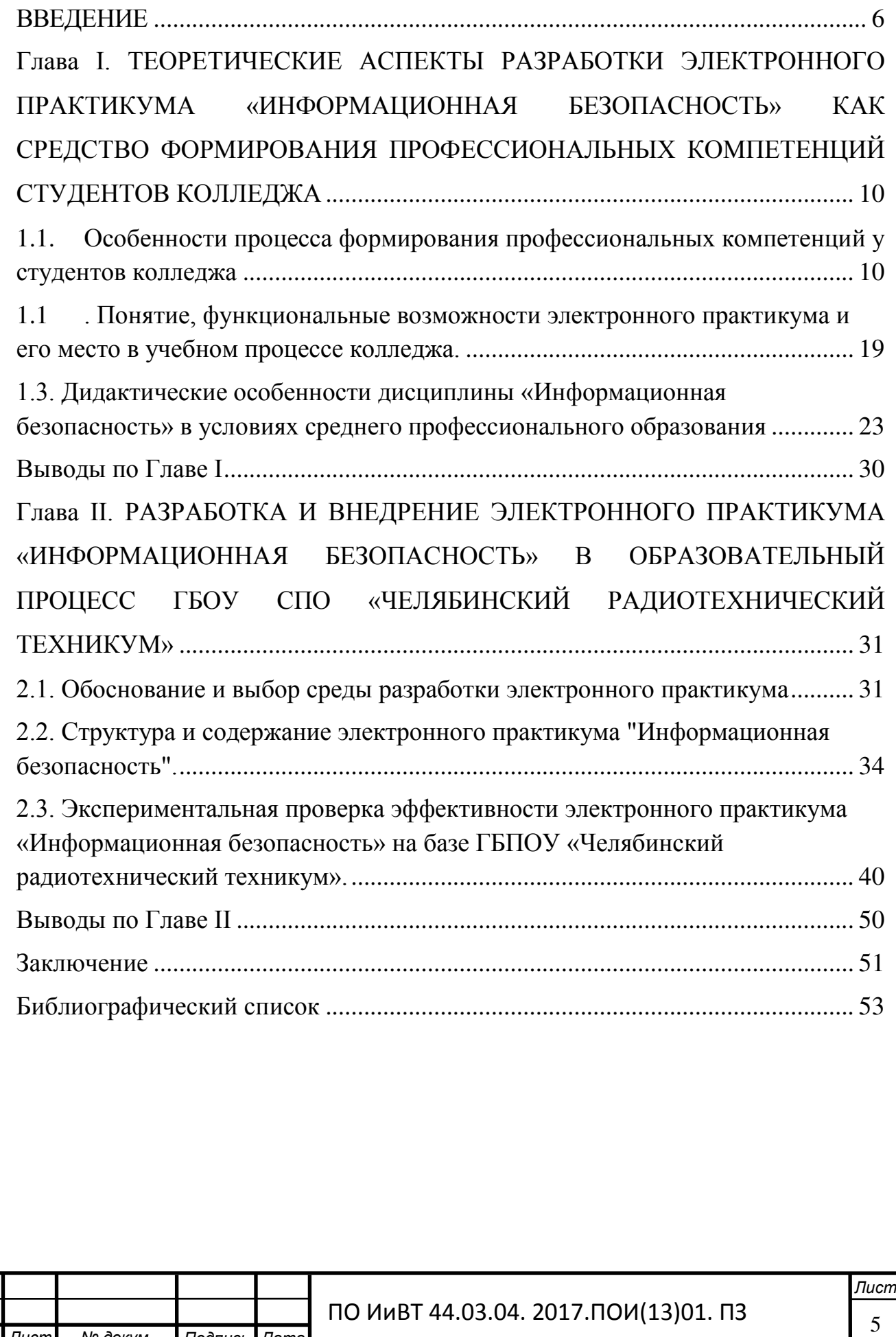

.

## ВВЕДЕНИЕ

<span id="page-5-0"></span>На сегодняшний день изменения социально-экономических условий государства требуют от образовательных институтов повышения качества профессиональной подготовки специалистов среднего звена, а необходимым условием выполнения государственного заказа является актуальное учебно-методическое обеспечение образовательного процесса.

Характерной чертой образования на современном этапе является возрастание объема поступающей информации и возникновение необходимости увеличения скорости ее обработки и защиты ее от несанкционированного видоизменения.

Проблематика, связанная с анализом характерных черт и особенностей образовательной системы в информационном обществе в последние годы, в той или иной степени, затрагивается практически во всех работах, посвященных развитию идей и концепций информационного общества, постиндустриальной цивилизации, в том числе в работах: Г.В. Абрамяна, М.Я. Кулаковой, М.Б. Лебедевой, Е.И. Машбиц, Э. Тоффлера и многих других.

Для эффективного использования различных средств информационных технологий в образовательном процессе необходимо знать их дидактические возможности и учитывать основные дидактические требования, предъявляемые к ним. Среди авторов, исследующих возможности компьютеров в повышении эффективности учебного процесса и дидактические требования к программным продуктам можно выделить: О.В.Ефимова, О.В.Зимина, Е.И. Машбиц и др.

Широкое применение информационных технологий и взгляд на компьютер как на новое средство обучения, свидетельствует о необходимости предъявления специфических требований к педагогам, заставляет пересмотреть их роль и место в обновленной системе профессионального образования. Эта идея озвучена в целом ряде работ таких авторов как: Е.С. Полат, А.Н. Маслов, А.Ю. Уваров и др.

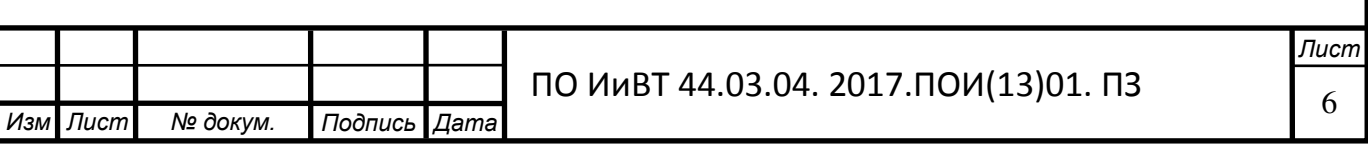

По мере развития и усложнения средств, методов и форм автоматизации процессов обработки информации повышается зависимость общества от степени безопасности используемых им информационных технологий, от которых порой зависит благополучие, а иногда и жизнь многих людей, поэтому обеспечение безопасности информационной среды напрямую связано с обеспечением национальной безопасности государства.

В связи с возрастающими информационными угрозами в перечень профессиональных компетенций выпускников среднего профессионального образования включены информационные компетенции, поэтому процесс формирования таких компетенций должен быть предметом пристального внимания методистов, педагогов и исследователей.

Формирование профессиональных компетенций, ориентированных на информационную безопасность происходит на всех этапах образовательного процесса, при изучении широкого круга вопросов, но особенно интенсивно при изучении информационных дисциплин.

Актуальность темы исследования определяется противоречиями между необходимостью формирования профессиональных компетенций, отраженных в ФГОС нового поколения в системе среднего профессионального образования, требованиями работодателей и ограниченными возможностями традиционной модели обучения студентов колледжа, а также между необходимостью содержательно-технологического обеспечения процесса формирования профессиональных компетенций и недостаточностью его научно-теоретического обоснования.

Проблема исследования заключается в необходимости разработки электронного учебно-методического обеспечения по информационной безопасности и выявление влияния его применения в учебном процессе на формирование профессиональных компетенций студентов.

**Цель исследования** заключается в теоретическом обосновании и разработке электронного практикума по дисциплине «Информационная безопас-

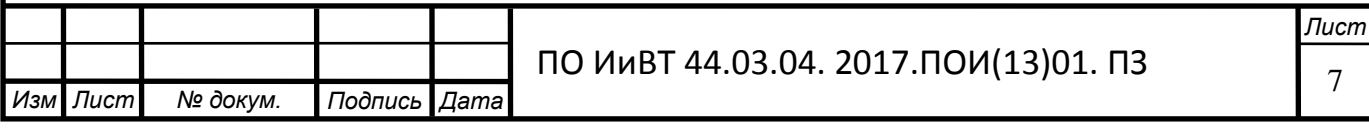

ность» как программно-педагогического средства формирования профессиональных компетенций студентов.

Объектом исследования является образовательный процесс в учреждении среднего профессионального образования по дисциплине «Информационная безопасность»

Предмет исследования: структура и содержание электронного практикума по дисциплине «Информационная безопасность»

### Задачи исследования:

- 1. Раскрыть особенности процесса формирования профессиональных компетенций студентов колледжа.
- 2. Проанализировать понятие, функциональные возможности электронного практикума и его место в учебном процессе колледжа
- 3. Выявить дидактические особенности дисциплины Информационная безопасность.
- 4. Обосновать выбор среды разработки электронного практикума
- 5. Определить содержание электронного практикума по дисциплине «Информационная безопасность».
- 6. Спроектировать и разработать электронный практикум по дисциплине «Информационная безопасность»
- 7. Проверить эффективность применения электронного практикума по дисциплине «Информационная безопасность».

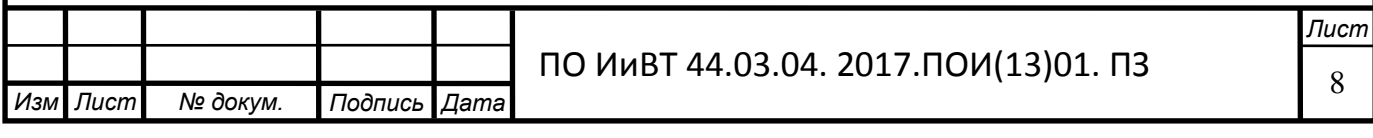

Методы исследования: Для решения задачи исследования применялся комплекс методов, включающий: теоретический анализ и обобщение философской, психологической и педагогической литературы по проблеме исследования; метод анализа документов; педагогический эксперимент; метод психодиагностики; методы математической статистики.

База исследования: ГБПОУ «Челябинский радиотехнический техни-KYM».

Практическая значимость заключается в том, что электронный учебный практикум для формирования профессиональных компетенций студентов при изучении дисциплины «Информационная безопасность» будет использоваться в образовательном процессе ГБПОУ «Челябинский радиотехнический техникум», а также может применяться в практике работы других образовательных организаций, осуществляющих подготовку специалистов в области информационных технологий.

Структура выпускной квалификационной работы состоит из введения, теоретической и практической глав, заключения, библиографического списка и приложений.

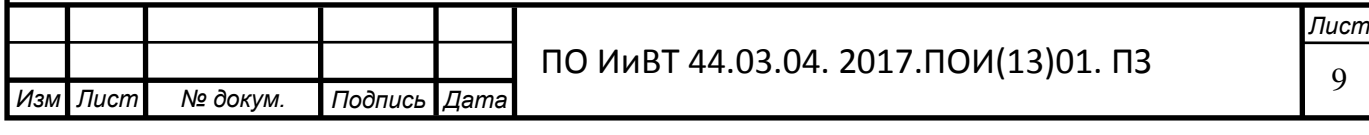

## <span id="page-9-0"></span>Глава I. Теоретические аспекты разработки электронного практикума «информационная безопасность» как средство формирования профессио-НАЛЬНЫХ КОМПЕТЕНЦИЙ СТУДЕНТОВ КОЛЛЕДЖА

# <span id="page-9-1"></span>1.1. Особенности процесса формирования профессиональных компетенций у студентов колледжа

Появление информационных технологий в повседневной и профессиональной жизни человека, а также вхождении России в единое Европейское образовательное пространство требует модернизации содержания образования, следовательно, необходимы изменения образовательных целей учебного процесса, которые, в соответствии с социальным заказом, должны быть направлены на формирование и развитие способностей учащегося к работе с информашией.

Результатом педагогического процесса становится информационнокомпетентная личность, способная максимально использовать информационные технологии в самообразовании и саморазвитии.

Главной особенностью формирования профессиональных компетенций студентов колледжа является студенческий возраст и информационнообразовательная среда учреждения СПО-колледжа.

Анализ психолого-педагогической литературы, авторов Б.Г.Ананьев, Л.С. Грановская, И.А. Зимняя, В.Т. Лисовский, и многих др. показывает, что в студенческом возрасте происходит дальнейшее психическое развитие человека, всестороннее переассоциирование психических функций внутри интеллекта, меняется вся структура личности в связи с вхождением в новые, более широкие и разнообразные социальные общности [[2\]](#page-52-1)

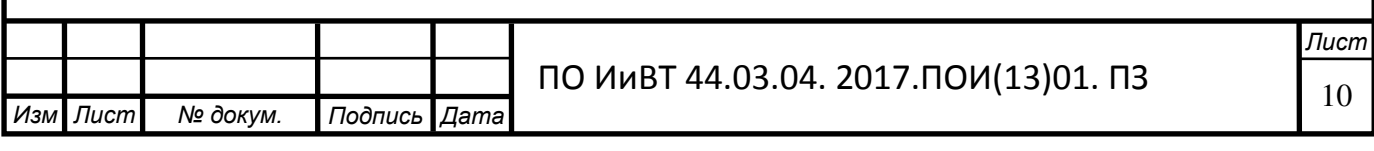

Студенческий возраст — это возраст формирования собственных взглядов, отношений, особенный период в жизни человека, где развиваются моральное и эстетическое отражение окружающей действительности, осуществляется становление и укрепление черт характера, привычек и установок. В этом периоде происходит овладение всей системой социальных ролей взрослого человека: образовательных, гражданских, профессиональных, трудовых, политиче-ских, выражающихся в самостоятельности студента [[10\]](#page-52-2).

Возросший уровень самосознания и способствует развитию уровня требований студента к себе и к окружающим людям. Они становятся все более критичными и самокритичными, предъявляют требования более высокого уровня к окружающим [[11\]](#page-52-3).

Студенческий период является основным периодом развитием всей системы профессионально - ценностной ориентации и мотивации, для формирования уникальной, творческой личности, становления интеллектуальной систе-мы и личности в целом [[9\]](#page-52-4).

Некоторые особенности психики студенческого возраста определяются промежуточностью общественного положения и статуса в обществе. Молодого человека занимает собственная возрастная специфика, право на независимость и др. Отличительная ориентировка и определение своего места в мире среди людей, включает в себя личностное и социальное самоопределение. Социальнопсихологические особенности этой возрастной группы зависит не столько от возрастных особенностей, сколько от социально-профессионального определе-ния, самостоятельности, выбора жизненного пути [[26\]](#page-54-0).

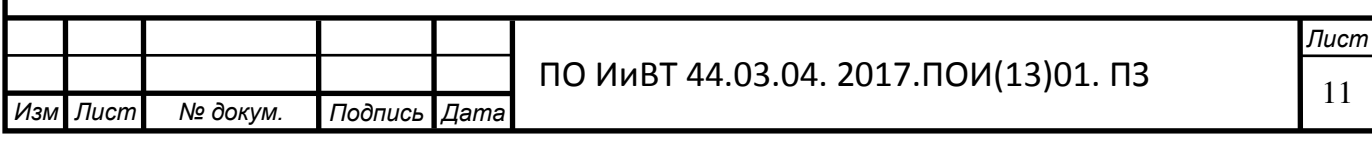

Комплекс интеллектуальных способностей студента, а также индивидуальных особенностей и профессиональных качеств личности, которые включают в себя самообразование, самоорганизацию, саморефлексию, саморазвитие личности, которые определяют успешность в учебн0-профессиональной дея-тельности [[13\]](#page-53-0).

Направленность личности студента определяет использование целого комплекса духовных, интеллектуальных, материальных потребностей, которые предполагают дальнейшее удовлетворение и проявляется в стремлении стать профессионалом. При этом необходима активность, которая проявляется через стремление, желание и эмоциональные состояния студентов к профессиональ-ной деятельности [[12\]](#page-52-5).

Время учёбы в колледже совпадает со вторым периодом юности или первым периодом зрелости, который отличается сложностью становления личностных черт (работы Б.Г. Ананьева, А.В. Дмитриева, И.С. Кона, В.Т. Лисовского и др.). Одной из основных особенностей нравственного развития студента является усиление сознательных мотивов поведения. Укрепляются качества, которых не хватало в школе - инициатива, целеустремленность, решительность, самостоятельность, настойчивость, ответственность, умение контролировать себя [[17\]](#page-53-1).

Успешность учебной деятельности студентов определяется освоением новых для него особенностей профессии в колледже, формированием профессиональных компетенций. В процессе обучения формируются профессионально-ценностные установки, развиваются индивидуальные характеристики про-фессиональных качеств личности студента [[7](#page-52-6), с.192].

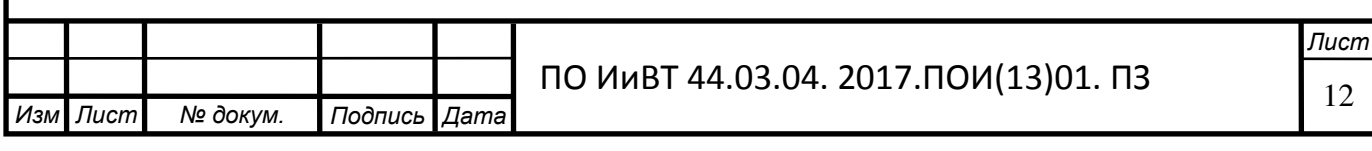

Многие проблемы у студентов возникают на первом курсе обучения в колледже, которые связаны с отсутствием навыков самостоятельной работы, неумением конспектировать лекционный материал, работать с различными источниками, анализировать, сравнивать, обобщать полученную информацию, четко и ясно выражать свои мысли, не умение применять полученные навыки в профессиональной деятельности [[17\]](#page-53-1).

В связи с модернизацией российского образования преподаватель должен направить деятельность студента для освоения профессиональных компетенций. Надо дать понять студенту, чтобы он вел данную деятельность для решения профессиональных задач, на основе освоения знаний, умений и навыков, а не только для того, чтобы успешно сдавать экзамены [[12\]](#page-52-5).

Традиционный подход в профессиональном образовании ориентирован на формирование комплекса знаний, умений и навыков. Это приводит к тому, что выпускник не способен использовать полученную информацию в своей профессии, он только становится хорошо информированным специалистом. Решением этой проблемы становится использование в образовательном процессе новых технологий, форм и методов, которые позволяют сместить акценты на следующие важные моменты: самостоятельность, самоорганизацию, самообразование и саморазвитие студента, появятся профессионально-ценностные установки. Это позволяет специалисту решать профессиональные задачи, на основе полученных знаний, умений, навыков, освоению предметов и модулей профессиональной деятельности, овладение новыми приемами, способами и технологиями профессии [[13\]](#page-53-0).

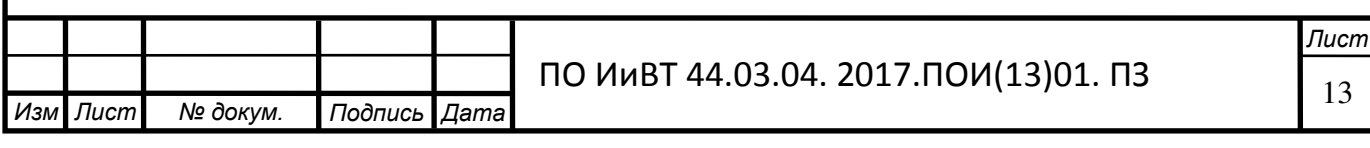

Структура и содержание профессиональной компетентности во многом определяются спецификой профессиональной деятельности и принадлежностью профессии к определенному классу. Тем не менее, современные ученые выделяют два основных слагаемых этого понятия – профессионализм деятельности и профессионализм личности. Профессиональные умения и навыки являются главным регулятивным компонентом профессиональной деятельности. Большое значение имеет также способность к освоению новых алгоритмов и способов творческого, нестандартного решения профессиональных задач. Другой составляющей профессионализма можно считать профессионализм самой личности. В связи с этим А. А. Деркач отмечает, что профессионализм личности достигается в процессе развития ее способностей (аналитических, коммуникативных, способностей к управленческой или же организационной деятельности), а также зависит от уровня развития профессионально-важных качеств субъекта труда (внимания, памяти, волевых качеств, личностно-деловых и т. д.). Кроме того, залогом роста профессионализма являются креативность и способность к рефлексивной организации деятельности на основе ценностных и интеллектуальных критериев [[33\]](#page-54-1).

На этапе адаптации доминирует активное приспособление студентов к новым условиям, осознание требований вуза, а также своих обязанностей и прав. Этапу адаптации соответствует мотивационно-установочный этап деятельности преподавателей. В этот период необходимо создать благоприятные условия для установления межличностных отношений, а также изучить индивидуальные особенности студентов. Содержание и методы обучения и воспитания должны быть ориентированы на формирование у обучающихся положительной мотивационно-ценностной ориентации, устойчивого интереса к овладению профессией, на создание позитивных установок (возможность достижения наивысшего результата учения, важность основательной подготовки к каждому занятию, осознание каждым студентом меры личной ответственности за полученные результаты) [[1\]](#page-52-7).

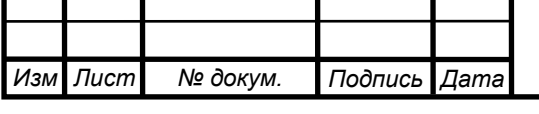

В процессе становления студента как субъекта учения происходит активное освоение и квалифицированное выполнение им своей социальной роли. Данный этап предполагает подготовку к предстоящей специализации, сознательное руководство собственной деятельностью и поведением на основе осознанных мотивов и целей. На этом этапе целесообразно использовать стратегию обучения, которая способствовала бы выработке у обучаемых убеждения в своей профессиональной пригодности, смогла бы предоставить каждому из них возможность осуществить свою социальную роль, совмещая при этом коллективную и индивидуальную деятельность. в команде, индивидуально-групповые и командно-игровые ситуации) [[34\]](#page-54-2).

Суть этапа формирования первоначальных навыков профессиональной компетентности специалиста заключается в формировании профессиональных умений. Во всех видах деятельности возрастает роль личностных качеств и проблемно-поисковых и исследовательских методов обучения в противовес информативным и репродуктивным. При этом необходимо обеспечить взаимосвязь и соединение мотивов и целей, внутренних интенций с внешним педаго-гическим влиянием [[25\]](#page-54-3).

Специфика завершающего этапа заключается в максимальном сближении учебных задач и форм профессиональной подготовки с реальной профессиональной деятельностью. Необходимо предварительно адаптировать студентов к предстоящей профессиональной деятельности, создать условия для комфортного самочувствия обучаемого в его новом качестве – как специалиста, способного самостоятельно и полноценно выполнять свои функциональные обязанности. Кроме того, особое внимание следует уделить формированию у студентов убеждения в необходимости непрерывного самообразования, постоянного стремления к совершенствованию знаний, умения творческого поиска нужного решения [[5,](#page-52-8) с.98-107].

Следует отметить, что необходимым условием личностнопрофессионального становления будущего специалиста должна стать преемственность и целостность выше перечисленных этапов. Каждая новая ступень,

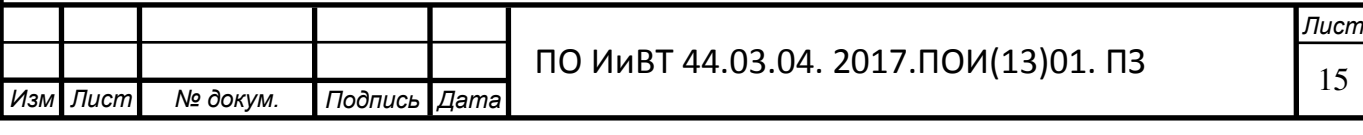

сохраняя положительные достижения предыдущей ступени, обогащает их. Последовательное снятие противоречий (между системой целей, мотивов, притязаний личности и имеющимися у нее реальными возможностями, между внутренними и внешними потребностями личности, актуальным уровнем ее развития) при переходе на каждый новый этап также подчеркивает эту связь. При этом разрешение данных противоречий возможно лишь при глубоком осмыслении и осознанном приятии обучаемыми внешних требований и задач. Студент должен выступать «не как бесстрастный деятель-исполнитель..., а как пристрастный сценарист своих действий (на высших уровнях развития даже режиссер)»  $[11, c. 14]$  $[11, c. 14]$  $[11, c. 14]$ .

Особую актуальность приобретает при этом профессиональное воспитание, которое предстает как управление развитием личности будущего специалиста через моделирование среды его бытия, погружения его в культуру – профессиональную, духовно-нравственную, художественно-эстетическую, физическую, как включение его в активные социальные отношения со средой, в процесс творческой самоорганизации. Содержание воспитания в этом контексте также может выступать как средство формирования профессиональной мотива-ции, обеспечивающее целенаправленное изменение объекта воспитания [[7](#page-52-6), с. 96].

Результатом освоения содержания дисциплины является обретение сле-дующих компетенций: [[37\]](#page-55-0).

Организовывать собственную деятельность, определять методы решения профессиональных задач, оценивать их эффективность и качество ОК 2.

Оценивать риски и принимать решения в нестандартных ситуациях OK 3.

Осуществлять поиск, анализ и оценку информации, необходимой для постановки и решения профессиональных задач, профессионального и личностного развития ОК 4.

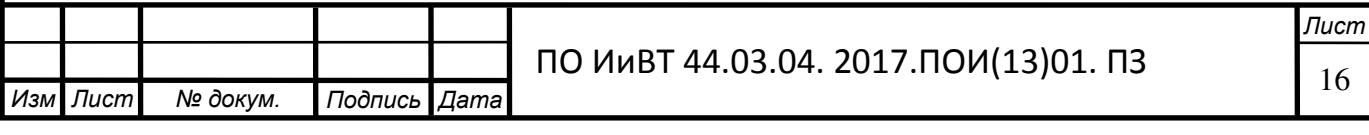

Использовать информационно-коммуникационные технологии для совершенствования профессиональной деятельности ОК 5.

Работать в коллективе и команде, взаимодействовать с руководством, коллегами и социальными партнерами ОК 6.

Проводить лабораторно-практические занятия в аудиториях, учебно-производственных мастерских и в организациях ПК 1.3

Участвовать в разработке и внедрении технологических процессов  $\Pi K$  4.2.

Разрабатывать и оформлять техническую и технологическую документацию ПК 4.3.

На первый план в обучении следует выдвигать поисковую и самостоятельно-исследовательскую деятельность, суть которой заключается в самостоятельном поиске, выявлении и понимании студентом необходимой информации, определение проблемной задачи, ориентированной на анализ, способ решения задачи и самооценку  $[13, c.25]$  $[13, c.25]$  $[13, c.25]$ .

Выбор современных методов и технологий для формирования профессиональной компетенции способствует тому, что:

- проявляется активность студентов, которая должна быть направлена на процесс самостоятельного получения знаний, умений и навыков, исследование информации, их сравнения, обобщения и анализ;

- формируется способность к самоорганизации, самостоятельной деятельности, самообразовании, саморазвитии и самоанализа студентов;

- повышаются профессионально-ценностные установки;

-обеспечиваются условия к самоопределению и самореализации личности [\[20\]](#page-53-2).

Проанализировав психолого-педагогическую литературу, посвященную понятию «формирование», можно выделить следующие основные положения:

1. Авторы определяют «формирование» как особую форму развития личности человека в процессе его жизнедеятельности и под влиянием специальных

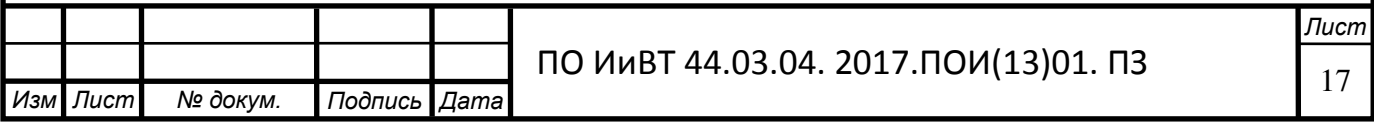

воздействий окружающей среды, наследственности и воспитания (Т.А. Ильина, Ю.К. Бабанский, О. С. Горобенко, В.А. Сластёнин);

2. Под «формированием» понимают результат развития личности, её становления, приобретение совокупности устойчивых свойств и качеств (И.Ф. Харламов);

3. Формирование - наполнение форм новым содержанием, процесс предоставления студенту определенных форм и условий деятельности (Л.В Ведерникова, И.А. Коробейникова);

4. В педагогической практике формирование - это применение методов, приемов и способов влияния на личность с целью создания у нее системы знаний, умений и навыков, определенного склада памяти и мышления.

Под формированием профессиональных компетенций у студентов колледжа мы понимаем процесс, подразумевающий создание форм и условий студенту для достижения определенного результата, т.е. сформированных компетенций у студента, необходимых для обеспечения конкурентоспособности выпускника в соответствии с запросами работодателей и возможностями даль-нейшего продолжения образования [[3\]](#page-52-9).

Таким образом, особенностями формирования профессиональных компетенций студентов колледжа выступают специфические способности личности в студенческом возрасте и современная парадигма образования, формирующая основы знаний, умений и опыта деятельности будущей профессии [[28\]](#page-54-4).

Процесс формирования профессиональных компетенций при использовании электронного учебно-методического обеспечения следует рассматривать как один из эффективных способов разрешения указанных нами во введении противоречий [[38\]](#page-55-1).

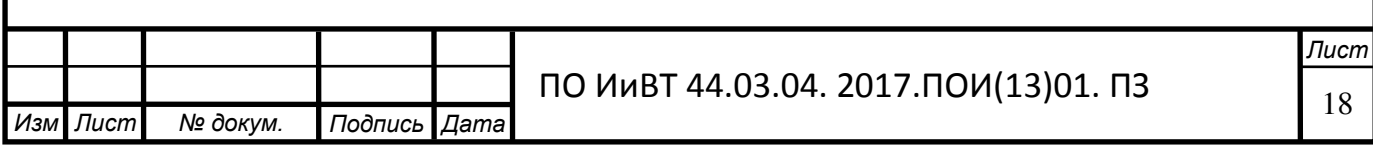

# <span id="page-18-0"></span>1.1. Понятие, функциональные возможности электронного практикума и его место в учебном процессе колледжа.

Из разных источников политехнической и педагогической литературы следуют следующие определения электронного практикума: [[24\]](#page-54-5).

1) Это совокупность графической, текстовой, цифровой, речевой, музыкальной, видео-, фото- и другой информации, а также печатной документации пользователя. Электронное издание может быть исполнено на любом электронном носителе – магнитном (магнитная лента, магнитный диск и др.), оптическом (CD-ROM, DVD, CD-R, CD-1, CD+ и др.), а также опубликовано в электронной компьютерной сети.

2) Должно содержать систематизированный материал по соответствующей научно-практической области знаний, обеспечивать творческое и активное овладение студентами и учащимися знаниями, умениями и навыками в этой области. Учебное электронное пособие должно отличаться высоким уровнем исполнения и художественного оформления, полнотой информации, качеством методического инструментария, качеством технического исполнения, наглядностью, логичностью и последовательностью изложения.

3) Учебное издание, которое содержит систематическое толкование учебной дисциплины или ее раздела, части, соответствующее государственному стандарту и учебной программе и официально утвержденное в качестве данного вида издания.

4) Это электронное издание, частично или полностью заменяющее или дополняющее учебник и официально утвержденное в качестве данного вида излания.

5) Это текст, представленный в электронной форме и снабженный разветвленной системой связей, которое позволяет мгновенно переходить от одного его фрагмента к другому в соответствии с некоторой иерархией фрагментов [\[19\]](#page-53-3).

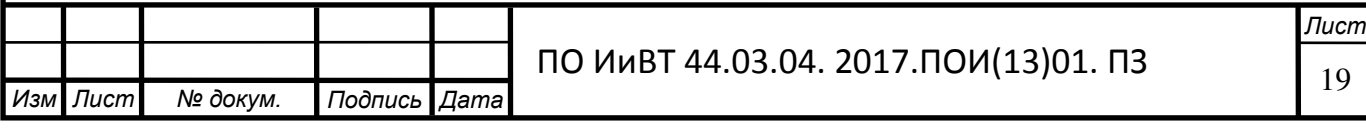

Электронным практикумом называется продукт образовательного характера, который может быть воспроизведен (использован) только с помощью средств информатики (в том числе и компьютера), соответствующий утвержденной программе обучения или программе, разработанной автором для предложенного курса и по сути является разновидностью электронного учебного пособия  $[14]$  $[14]$ .

Преимущество электронных практикумов заключаются в том, что весь материал, необходимый для изучения дисциплины собраны в одном месте и студентам не нужно тратить время на поиск материалов из других источников. Кроме того, можно провести проверку усвоенного материала, если электрон-ный практикум включает в себя тестовые задания для проверки знаний [[27\]](#page-54-6).

В настоящее время существует много работ, в которых рассматриваются проблемы разработки электронных практикумов, несколько меньше - использование электронных учебников в учебном процессе. До сих пор основными создателями электронных учебников являются группы программистов, для которых важно заявить о себе в качестве разработчиков мультимедийных продуктов. Они, как правило, не задумываются том, как можно использовать разработанный продукт в учебном процессе. Им кажется, что они вложили в продукт все, что могли: электронный учебник богато иллюстрирован, есть гипертекст, гипермедиа, индексы, различные средства навигации и т.д. [[18\]](#page-53-5).

Электронный практикум должен предоставлять аналогичные (близкие к реальности) возможности. В нем, например, можно использовать на много больше иллюстраций, чем в обычном учебнике, фрагменты видео, а можно использовать панорамы виртуальной реальности, с помощью которых на экране компьютера можно получить полное представление об окружающей обстановке, в том числе и об источниках звука, рассмотреть подробнее определенные предметы и даже прочитать их описание или прослушать (продолжая их рас-сматривание) эту же информацию [[26\]](#page-54-0).

Этот способ представления информации может быть широко использован в учебных дисциплинах, в которых присутствует описательная информация:

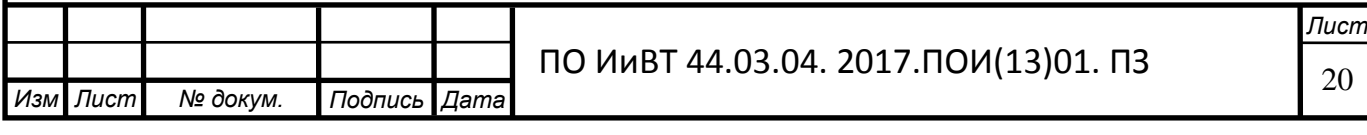

география, история, в определенной степени - литература, представление раз-личных экспериментальных установок [[29\]](#page-54-7).

Электронный практикум позволяет имитировать процессы, протекающие в изучаемых реальных объектах, или смоделировать эксперимент, не осуществимый в реальных условиях. При этом практикум имитирует не только реальную установку, но и объекты исследования и условия проведения эксперимента. Практические работы позволяют подобрать оптимальные для проведения эксперимента параметры, приобрести первоначальный опыт и навыки на подготовительных этапах, облегчить и ускорить работу с реальными экспери-ментальными установками и объектами [[17](#page-53-1), с.63].

Практикум, являющийся компонентом электронного обучения, содержит набор заданий, которые необходимо выполнить студенту. Предъявляемое задание выбирается из базы данных и закрепляется за конкретным студентом. В отличие от виртуальной лаборатории, задание, которое предъявляется студенту в рамках практикума, не требует мгновенного выполнения. Системой определяется срок, в течение которого задание должно быть сдано. Результатом выполнения задания должен быть файл, отсылаемый студентом в базу данных. Проверка правильности выполнения задания осуществляется преподавателем, ко-торый и проставляет оценки за выполненные задания [[21](#page-53-6), с.75].

К основным достоинствам электронного учебного практикума можно отнести:

- Наглядность представления материала (технология гиперссылок, которые могут быть сделаны на документы, использующие цветные иллюстрации, видео, звук и т.д.)
- Интерактивный режим обучения (позволяет учащимся самим контролировать скорость прохождения учебного материла).
- Возможность регулярной корректировки содержимого.
- Возможность гибкой адаптации и оптимизации пользовательского интерфейса. В частности, имеется в виду возможность использования как текстовой или гипертекстовой, так и фреймовой структуры учебника, причем количество фреймов, их размеры и заполнение может изменяться. Вместо части фреймов, по желанию, можно использовать всплывающие

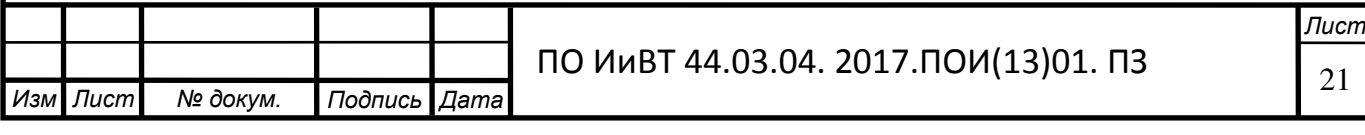

окна с тем же самым содержимым, например, с рисунками или списком определений.

- Возможность использования дополнительных (по сравнению с печатным изданием) средств воздействия на обучаемого (мультимедийное издание), что позволяет быстрее осваивать и лучше запоминать учебный материал.
- Возможность построения простого и удобного механизма навигации в пределах электронного учебника. В печатном издании таких возможностей две: оглавление и колонтитулы, иногда к ним также относят глоссарий. Однако для практической реализации этих возможностей необходимо листать страницы учебника. В электронном пособии используются гиперссылки и фреймовая структура или карты-изображения, что позволяет, не листая страниц, быстро перейти к нужному разделу или фрагменту и при необходимости так же быстро возвратиться обратно. При этом не требуется запоминать страницы, на которых были расположены соответствующие разделы.

К недостаткам электронных средств обучения можно отнести следующие

два:

- необходимость специального дополнительного оборудования для работы с ними, прежде всего - компьютера с соответствующим программным обеспечением и качественным монитором, а иногда дополнительно также дисковода для компакт-дисков и/или сетевой карты или модема для работы в локальной или глобальной сети;
- непривычность электронной формы представления информации по сравнению с традиционными «бумажными» средствами и повышенной утомляемости при работе с монитором.

Практикум может использоваться при организации таких видов учебной

работы, как курсовой проект (работа), расчетно-графические работы, практические и лабораторные работы, самостоятельная работа по закреплению знаний и умений [[40,](#page-55-2) с.148].

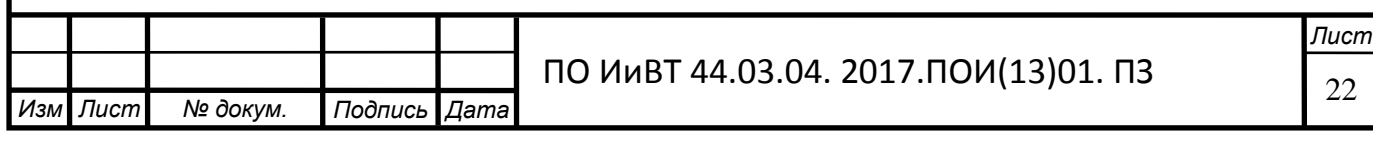

# <span id="page-22-0"></span>1.3. Дидактические особенности дисциплины «Информационная безопасность» в условиях среднего профессионального образования

Характерной чертой современного общества является его информатизация – активная разработка и внедрение во все сферы человеческой деятельности информационных технологий и средств. Информация и информационные ресурсы становятся одним из решающих факторов развития личности, общества и государства. Широкие возможности компьютеров и информационных технологий позволяют автоматизировать процессы мониторинга и управления государственными, экономическими, социальными, оборонными и другими объектами и системами, получать, накапливать, обрабатывать и передавать информацию об этих процессах практически с любой требуемой скоростью, в лю- $6$ ом количестве [[35\]](#page-55-3).

Все это дает основание утверждать, что информатизация играет сегодня решающую позитивную роль в развитии человечества, что информационное общество объективно неизбежно. Но история учит нас тому, что многие достижения научно-технической мысли использовались не только во благо людей. Достаточно вспомнить достижения ядерной физики – атомное оружие, оптоэлектроники – лазерное оружие, химии – отравляющие газы, биологии – биологическое оружие и т.д. Всегда находились силы, которые стремились использо-вать в своих интересах открытия в научно-технической сфере [[16\]](#page-53-7).

Сегодня у определенных субъектов (коалиций, государств, организаций, личностей) возникает стремление единолично обладать информационными ресурсами, средствами и технологиями и использовать их для удовлетворения своих интересов и противодействия интересам вероятных конкурентов в экономическом, коммерческом и даже военном противоборстве. Информация и информационные технологии при этом начинают выступать в качестве объек-тов угроз, что порождает проблему информационной безопасности [[6\]](#page-52-10).

Информатизация общества порождает проблемы информационной безопасности, главные из которых – проблема информационных войн и информа-

И*зм* .

**| Лист | № докум. | Подпись Дата** 

ПО ИиВТ 44.03.04. 2017.ПОИ(13)01. ПЗ

*лист* 

ционного терроризма. Они носят глобальный характер, но для России приобретают особую остроту, что обусловлено ее геополитическим и экономическим положением [[23\]](#page-54-8).

Угрозы информационной безопасности России подразделяются по общей направленности (угрозы конституционным правам и свободам граждан, духовной жизни общества, информационной структуре, информационным ресурсам) и по способам воздействия (собственно информационные, программно-математические, физические и организационные) [[32\]](#page-54-9).

В современном обществе информационная безопасность является важнейшим компонентом национальной безопасности. От нее в значительной степени зависит уровень экономической, оборонной, социальной, политической и других видов безопасности [[39\]](#page-55-4).

В теории и практике информационной безопасности можно выделить два направления: защита информации и информационно-психологическая безопасность. Информационно-психологическая безопасность создает условия для обеспечения психического здоровья отдельной личности и населения страны в целом, надежного функционирования государственных и общественных институтов, а также формирования индивидуального, группового и массового сознания, нацеленного на прогрессивное развитие общества. Информационная безопасность – залог устойчивого развития экономики и общества.

Также процесс информатизации подразумевает повсеместное распространение и обмен информацией. Интернациональные компании имеют офисы в разных точках планеты, которые должны между собой взаимодействовать. Распределение обязанностей сотрудников, вместе работающих над одним крупным проектом. Эти, и еще многие другие виды деятельности подразумевают постоянный обмен данными, и для его беспроблемного осуществления совершенно необходимы компьютерные сети. Также сети позволяют распределять вычислительные ресурсы, экономить на дорогостоящем оборудовании и программном обеспечении [[15\]](#page-53-8).

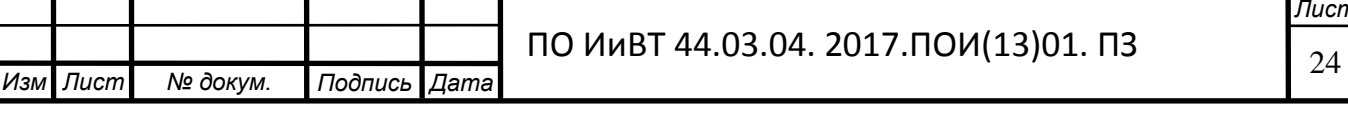

Дисциплина «Информационная безопасность» в ГБПОУ «ЧРТ» имеет объем 54 часа, из них:

Обязательная аудиторная учебная нагрузка (всего) - 36 часов.

Самостоятельная работа обучающегося (всего) - 18 часов.

При этом, на теоретические занятия отводится 20 часов, на аудиторные практические занятия отводится 16 часов.

Исходя из стандарта и учебных планов по дисциплине составлен тематический план по дисциплине «Информационная безопасность» (таблица 1)

Таблица 1 - Календарно-тематический план изучения дисциплины «Информационная безопасность»

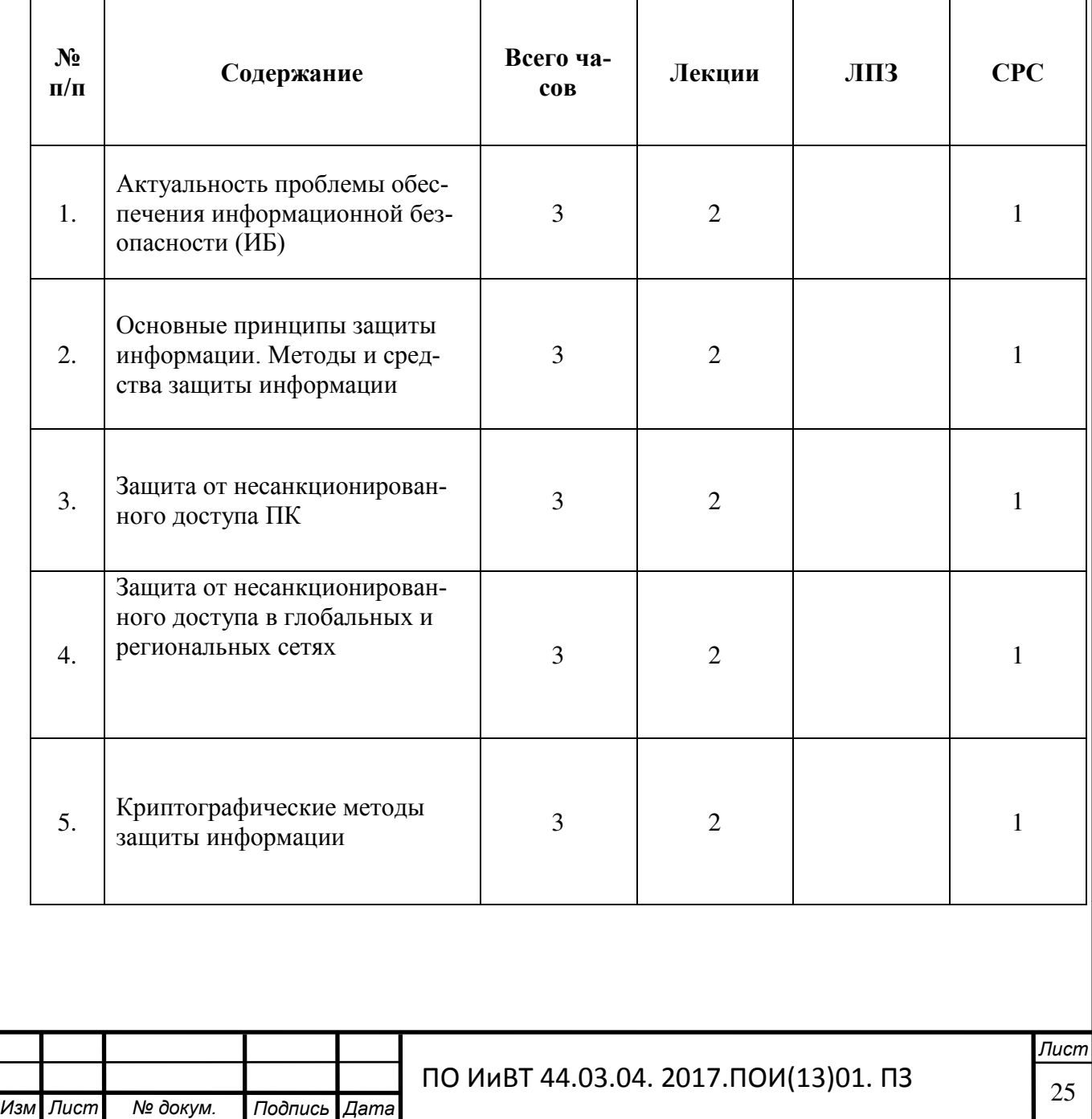

.

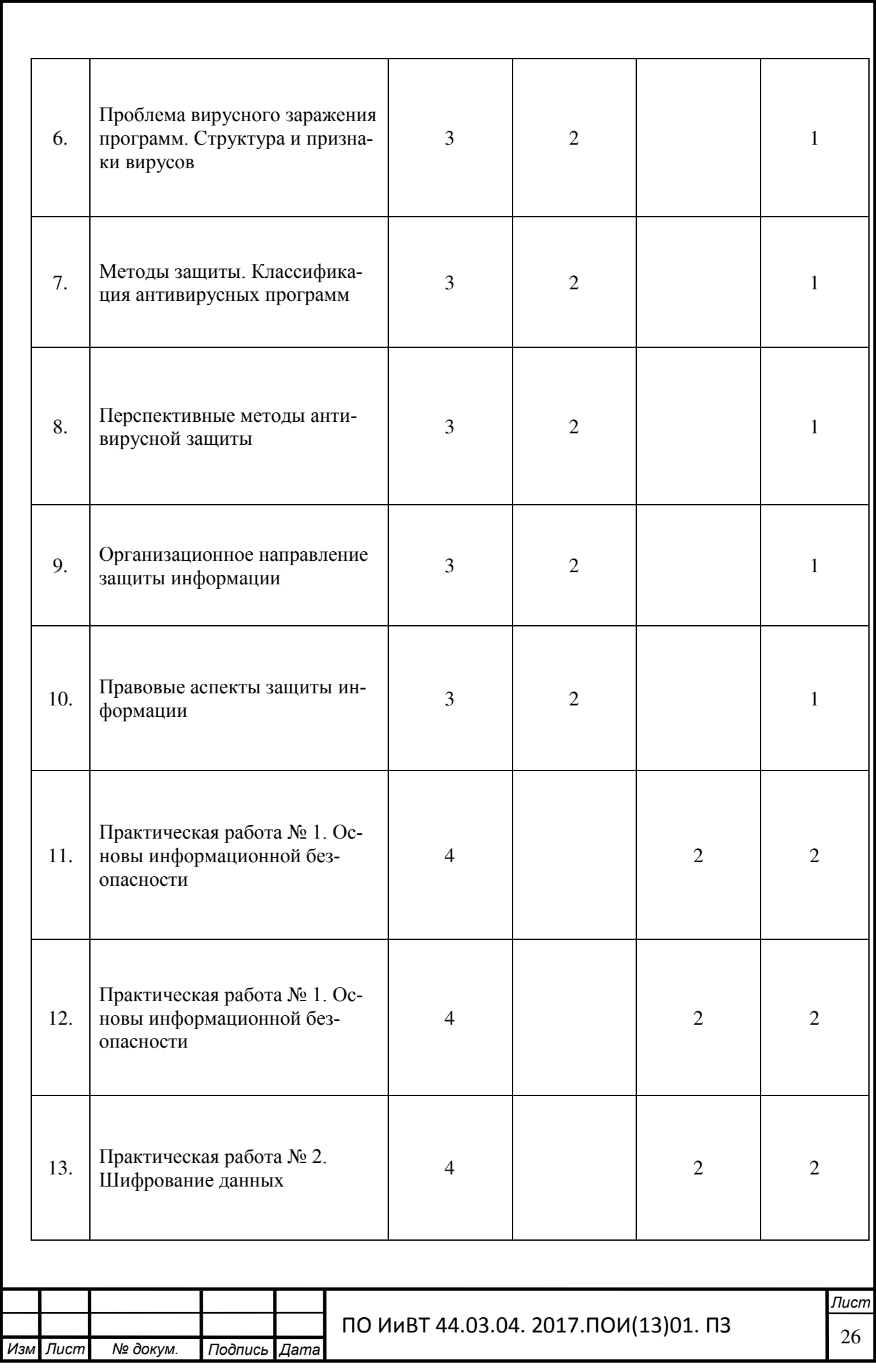

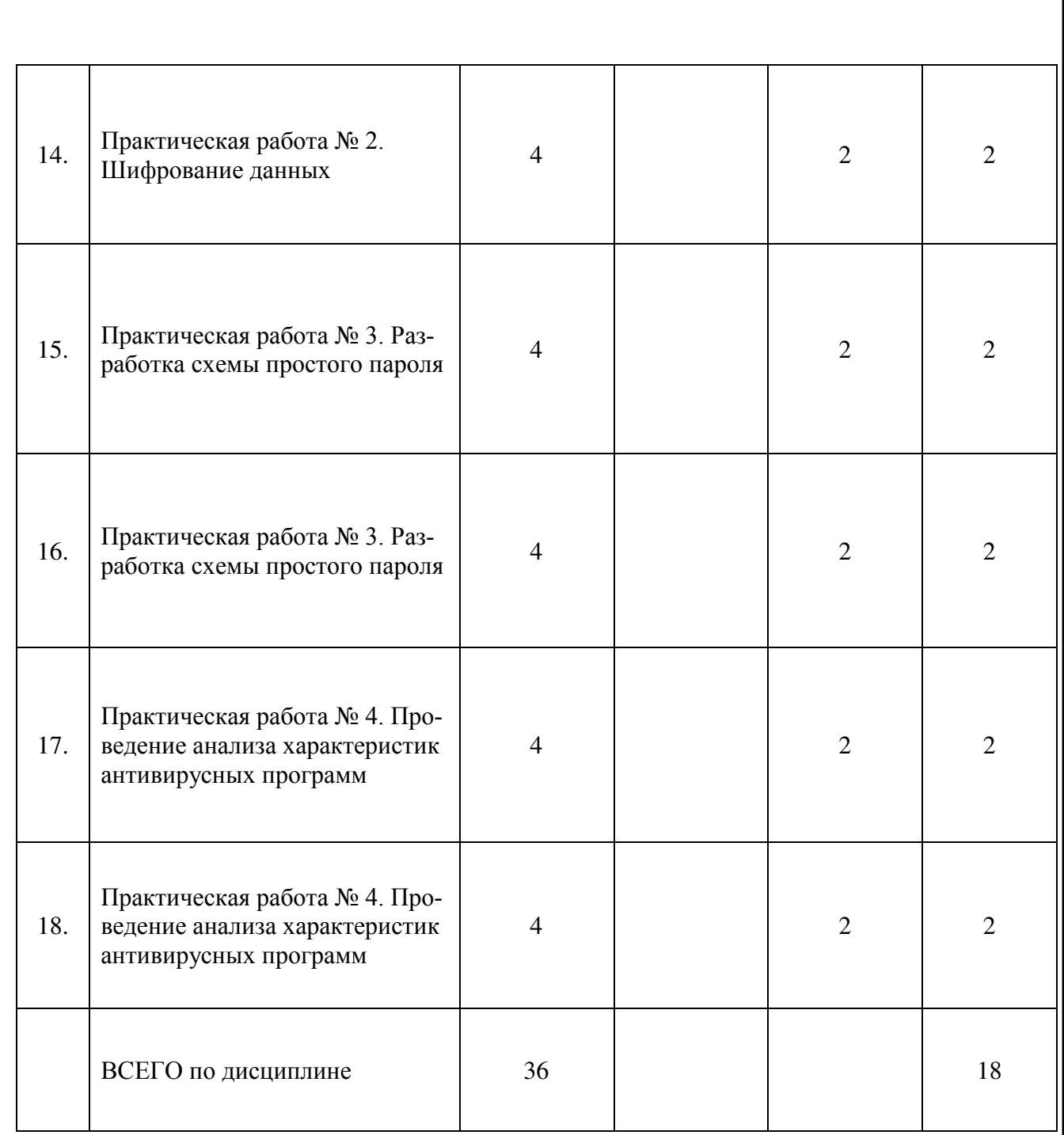

Процесс изучения дисциплины направлен на формирование следующих компетенций:

## **общекультурные компетенции (ОК):**

ОК 1. Понимать сущность и социальную значимость своей будущей профессии, проявлять к ней устойчивый интерес.

ОК 2. Организовывать собственную деятельность, выбирать типовые методы и способы выполнения профессиональных задач, оценивать их эффективность и качество.

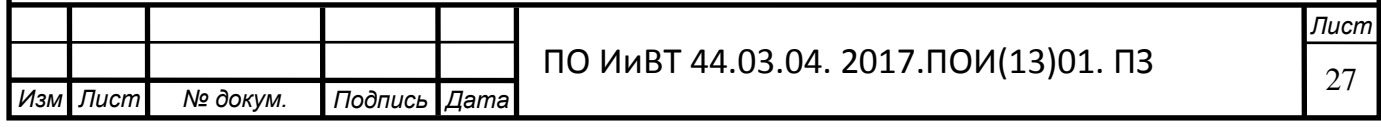

ОК 3. Принимать решения в стандартных и нестандартных ситуациях и нести за них ответственность

ОК 4. Осуществлять поиск и использование информации, необходимой для эффективного выполнения профессиональных задач, профессионального и личностного развития

ОК 5. Использовать информационно-коммуникационные технологии в профессиональной деятельности.

ОК 6. Работать в коллективе и в команде, эффективно общаться с коллегами, руководством, потребителями

ОК 7. Брать на себя ответственность за работу членов команды (подчиненных), за результат выполнения заданий

ОК 8. Самостоятельно определять задачи профессионального и личностного развития, заниматься самообразованием, осознанно планировать повышение квалификации

ОК 9. Ориентироваться в условиях частой смены технологий в профессиональной деятельности.

#### профессиональные компетенции (ПК):

ПК 2.4. Реализовывать методы и технологии защиты информации в базах дан-HЫX.

ПК 2.5. Разрабатывать и публиковать инфокоммуникационные ресурсы.

В результате изучения дисциплины студент должен:

VMeTЬ:

- размещать информационный контент в глобальных и локальных сетях;

— использовать инструментальные среды поддержки разработки, системы управления контентом.

**ЗНАТЬ:** 

- методы организации целостности данных;

– способы контроля доступа к данным и управления привилегиями;

— основные типы сетевых топологий, приемы работы в компьютерных се-TAX;

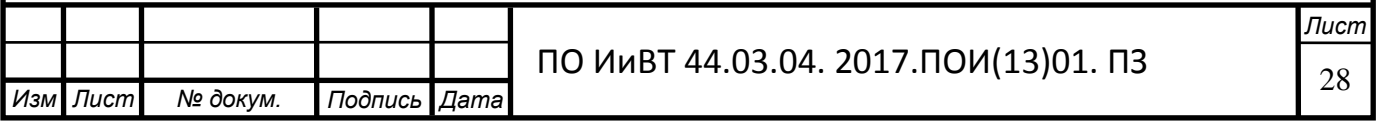

- информационные ресурсы компьютерных сетей;

- технологии передачи и обмена данными в компьютерных сетях;
- принципы построения инфокоммуникационных ресурсов;
- основы информационной безопасности;

#### иметь практический опыт:

- использования стандартных методов защиты объектов базы данных;

— разработки и публикации инфокоммуникационных ресурсов.

#### Изучение дисциплин заканчивается зачетами.

Понимание основы информационной безопасности и умение принимать меры в данном направлении является залогом успешной профессиональной деятельности для выпускника, в связи с чем, нормативными документами отведено такое большое количество часов на изучение данной дисциплины.

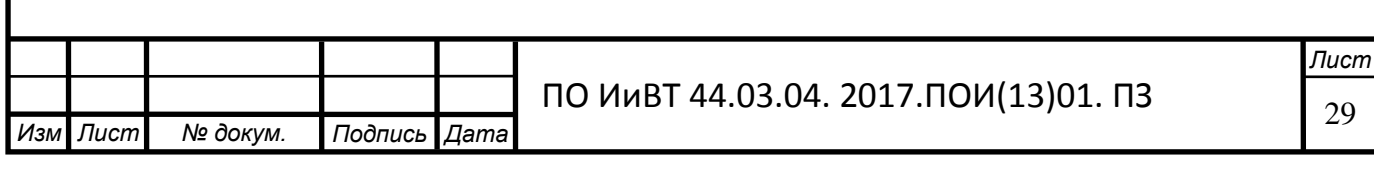

#### Выводы по главе I

<span id="page-29-0"></span>В первой главе нами был рассмотрен и проанализирован теоретический материал по теме исследования.

Были выявлены понятия «формирование», «компетенции», «профессиональные компетенции», а также рассмотрены особенности процесса формирования профессиональных компетенций студентов колледжа, к которым мы отнесли на основе анализа психолого-педагогической литературы специфические способности личности в студенческом возрасте и современную парадигму образования, формирующую основы знаний, умений и навыков будущей профессии, связанной с информационными технологиями.

В параграфе 1.2. были рассмотрены понятие, функциональные возможности электронного практикума как программно-педагогического средства для целей формирования профессиональных компетенций студентов СПО. Было проанализировано современное понимание электронного практикума, а также были описаны его преимущества и функциональные возможности, определено его место в учебном процессе СПО.

В параграфе 1.3. были рассмотрены дидактические особенности дисциплины «Информационная безопасность» в условиях среднего специального образования, к которым мы относим содержание дисциплины, реализация ее посредством необходимого количества практических работ, достижение обучающимися установленных профессиональным стандартом необходимого уровня обученности, формирование профессиональных компетенций и приобретение практического опыта в области защиты информации.

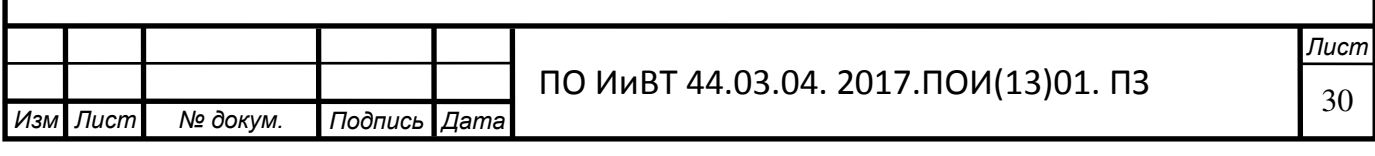

## <span id="page-30-0"></span>Глава II. Разработка и внедрение электронного практикума «Информаци**онная безопасность» в образовательный процесс ГБПОУ «Челябинский радиотехнический техникум»**

#### <span id="page-30-1"></span>2.1. Обоснование и выбор среды разработки электронного практикума

Для разработки ЭУП могут быть использованы различные средства, каждое из которых имеет свои особенности. Например, ЭУП может быть реализовано в виде сайта или программы. Сайт – универсальная форма представления ЭУП, не имеет особенных системных требований. В то время как программу можно всегда носить с собой на флэшке, она достаточно компактна. Также, грамотно написанная программа не предъявляет высоких требований к системе, следовательно, ее можно запустить на любом компьютере.

Для написания ЭУП в виде компьютерной программы необходимо специальное программное обеспечение. Для наших целей лучше всего подходит пакет средств разработки TurboSite.

TurboSite— легкая в использовании программа, при помощи которой можно создать простой статичный HTML-сайт или электронный учебник за считанные минуты, даже не обладая знаниями языков программирования и разметки текста.

Одним из преимуществ данной программы является, контент сайта в основном состоит из графической и текстовой информации на языке HTML. Поэтому сайт или электронный учебный практикум можно собрать в обыкновенном блокноте Windows.

TurboSite включает в себя все компоненты, которые могут понадобиться для создания ЭУП.

TurboSite — бесплатная программа для создания сайта новичкам с целью размещения его на бесплатных хостингах. Программу также можно успешно использовать для создания электронных учебников и справочников. Очень простой инструмент для создания сайта с поддержкой комментариев, формой об-

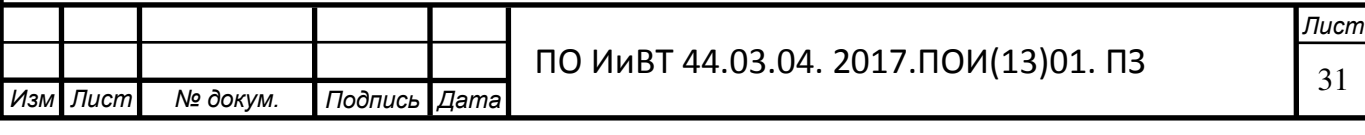

ратной связи, Java-скриптов, медиа-файлов и тд. Всего в несколько простых шагов, вы получите полноценный сайт для работы в интернете, причем совер-шенно бесплатно [[22\]](#page-53-9).

Эта одна из надежных программ, которая позволяет разработчику применять ее в качестве создания электронного практикума. Описаны преимущества программы, естественно, это мощность и простота для создания простого статичного HTML-сайта или электронного учебника за считанные минуты, даже не обладая знаниями языков программирования и разметки текста. Это несомненно является большим преимуществом для работы с ней в сфере образования. Одним из преимуществ данной программы является, контент сайта в основном состоит из графической и текстовой информации на языке HTML. Поэтому сайт или электронный учебный практикум можно собрать в обыкновен-ном блокноте Windows [[4\]](#page-52-11).

Преимущества TurboSite по сравнению с аналогичным программными продуктами.

Среда TurboSite позволяет обычному пользователю ПК создавать разделы учебного материала, включая обратную связь, справку, автопоиск, видеоматериалы, средствами самоконтроля – JavaScript и другими функциями. [\[31\]](#page-54-10).

Содержимое электронной книги при желании можно легко редактировать.

Преподаватель может передать материалы, разослав его по электронной почте или по скайпу. Также сделать его общедоступным для своих студентов, загрузив его в интернет, компьютерный класс.

Создание и публикация электронного средства обучения не связаны с большими затратами.

Низкие требования разработанного приложения к ресурсам компьютера.

Высокая производительность разработанного приложения.

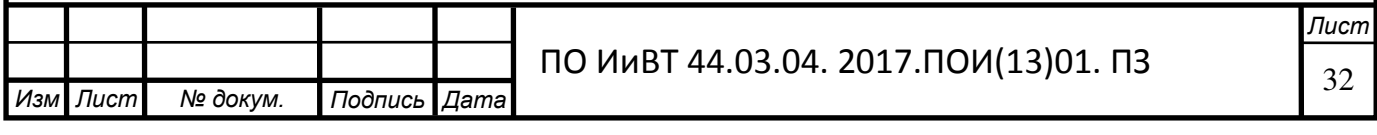

• Удачная проработка иерархии объектов [\[8\]](#page-52-12).

Таким образом, для создания ЭУП я выбрал простую и легкую в использовании программу TurboSite.

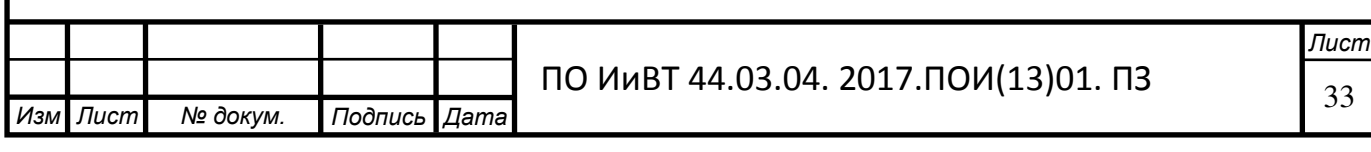

## <span id="page-33-0"></span>2.2. Структура и содержание электронного практикума «Информационная **безопасность».**

Разработка любого программного продукта проходит в несколько этапов.

Для создания нашего ЭУП в первую очередь необходимо проанализировать календарно-тематический план и рабочую программу по междисциплинарному курсу, чтобы определиться со структурой, объемом и содержанием учебного материала. Затем отобрать материал, представить его в виде, удобном для выдачи студентам.

После этого, продумывается интерфейс ЭУП. Практикум должен иметь оригинальное имя и пиктограмму, меню для навигации по пособию, блок теоретического материала, блок практических заданий, тестовую часть с возможностью моментального вывода результата.

По окончании подготовительной работы происходит непосредственно создание ЭУП. Для создания электронного практикума по дисциплине «Информационная безопасность» будет использоваться среда TurboSite.

ЭУП по дисциплине «Информационная безопасность» представляет собой Windows-приложение, работающее в диалоговом режиме, с использованием меню и экранных форм. Программа обладает дружественным пользовательским интерфейсом, ориентированным на неподготовленного пользователя. Все операции просты, наглядны и удобно организованны. Доступ ко всем функциям программы осуществляется из главного меню главной формы программы. Пользователь имеет возможность просмотреть справочную информацию по работе с программой.

Программа имеет следующие системные требования:

- процессор с тактовой частотой не ниже 1 GHz;
- видеокарта с объемом памяти не менее 128 MB;

жесткий диск объемом не менее 80 GB и свободное место на диске 80 MB.

оперативная память размером не менее 512 Mb;

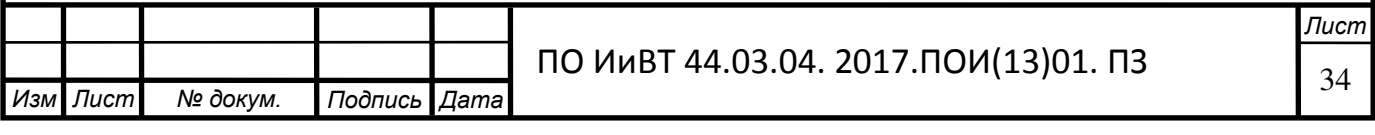

монитор с диагональю не менее 17 дюймов;

клавиатура;

мышь.

Для работы необходимо, чтобы на компьютер была установлена операционная система не ниже Windows XP и выставлено разрешение экрана не менее  $1024 \times 768$  [[36\]](#page-55-5).

После запуска ЭУП появляется главное окно (рис. 1). Это окно имеет необходимый минимум элементов, чтобы избежать нагромождения объектов и ускорить работу программы.

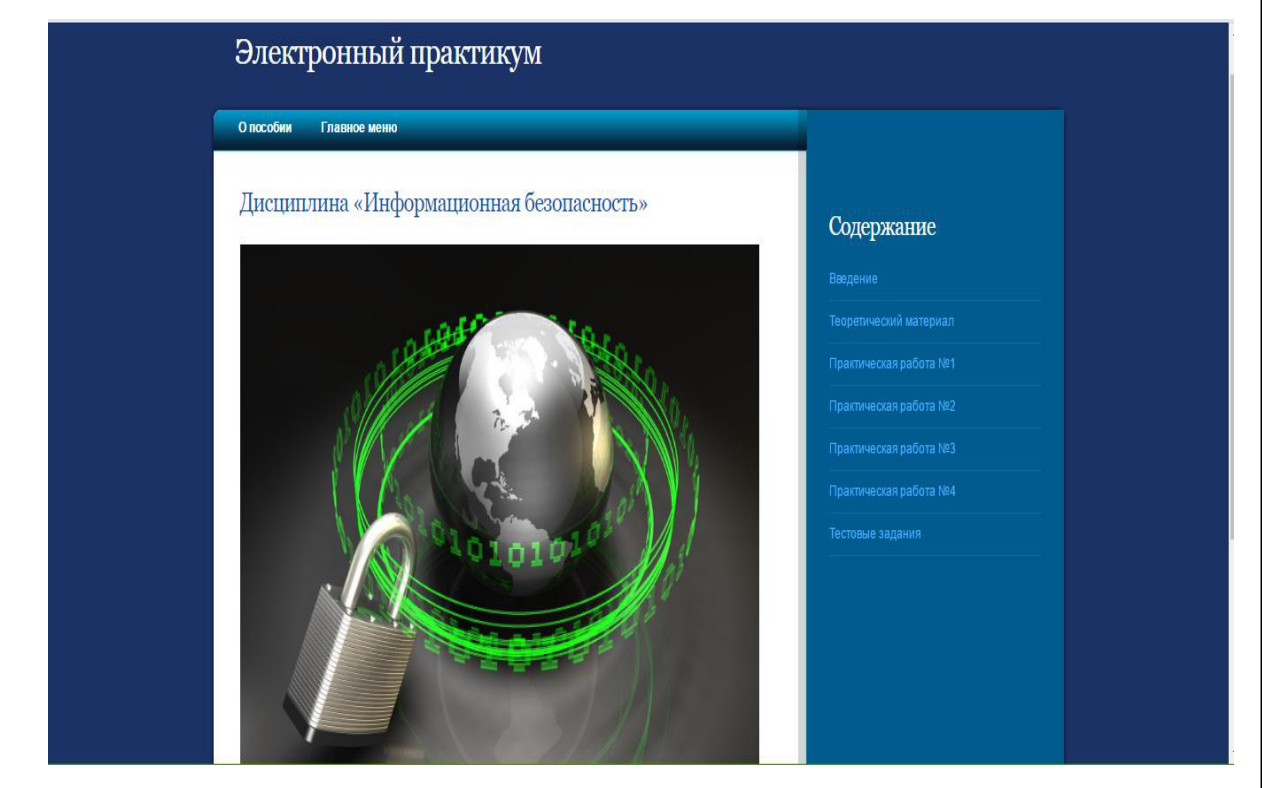

Рисунок 1 – Главное окно программы

Через главное меню осуществляется навигация по электронному практикуму. Дисциплина «Информационная безопасность включает в себя 4 темы, главное меню имеет 8 пунктов, в которую входят введение, теоретический материал, практические работы и тестирование.

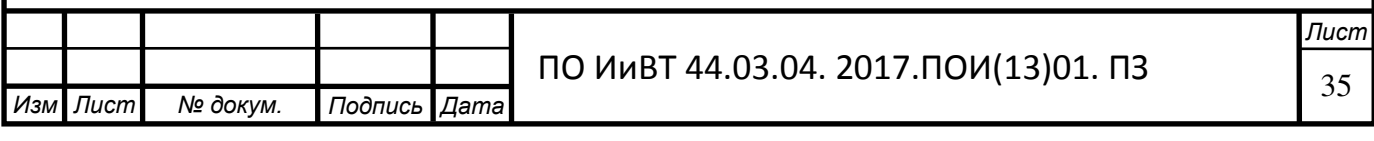

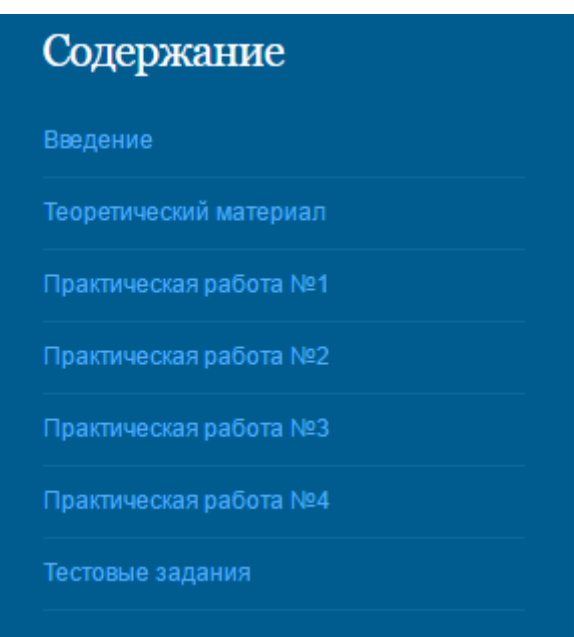

Рисунок 2 – Структура главного меню ЭУП

Через пункт «Содержание» главного меню можно переместиться к любой из практических работ и тестовым заданиям. Если кликнуть на одну из практических работ в главном меню, появится форма с содержанием данной практической работы (рис. 3).

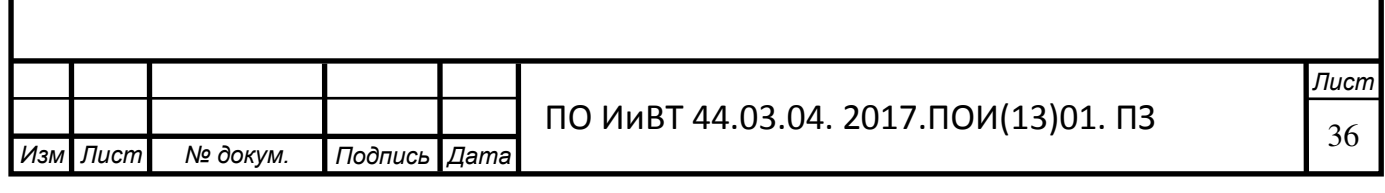

# Практическая работа №1

Основы информационной безопасности

Цель работы:

- исследование терминологической базы

- закрепление знаний основного понятийного аппарата, применяемого в области защиты информации

- формирование навыка работы с нормативными документами по исследуемому вопросу

- анализ угроз информационной безопасности

Задание (оформить в виде отчета):

Необходимо провести анализ защищенности объекта защиты информации по следующим разделам:

- 1. Виды возможных угроз
- 2. Характер происхождения угроз
- 3. Классы каналов несанкционированного получения информации
- 4. Источники появления угроз
- 5. Причины нарушения целостности информации

#### Рисунок 3 – Окно практическая работа

Из пункта меню «Теоретический материал» можно перейти к любой из практических работ, соответствующая практическая работа открывается в текущем окне (рис.4).

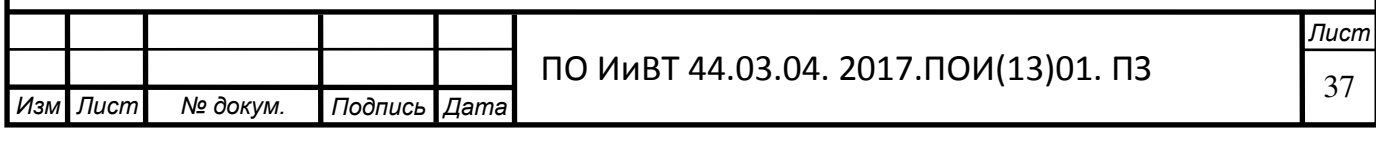

# Теоретический материал

## Главное меню

#### Основы информационной безопасности

Понятие «информационная безопасность» (ИБ) рассматривается как состояние защищенности потребностей личности, общества и государства в информации, при котором обеспечиваются ИX существование и прогрессивное развитие независимо от наличия внутренних и внешних информационных угроз. Тогда с позиции обеспечения ИБ можно определить, что под информационной угрозой понимается воздействие дестабилизирующих факторов на состояние информированности, подвергающее опасности жизненно важные интересы личности, общества и государства.

В законе РФ «О безопасности» дано определение угрозы безопасности как совокупности условий, факторов, создающих опасность жизненно важным интересам личности, общества и государства. Под угрозой информации в системах ее обработки

#### Рисунок 4 – Блок теоретический материал

При нажатии на пункт «Тест» будет открываться окно с тестовыми заданиями (рис.6).

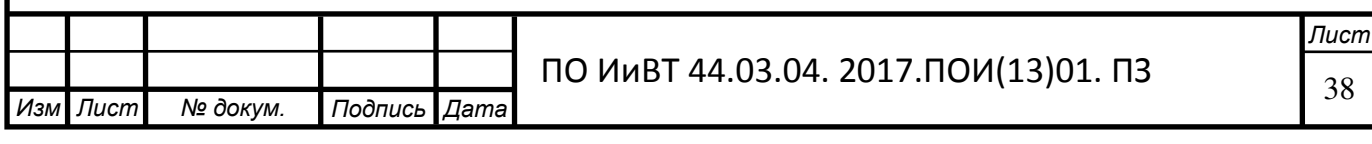

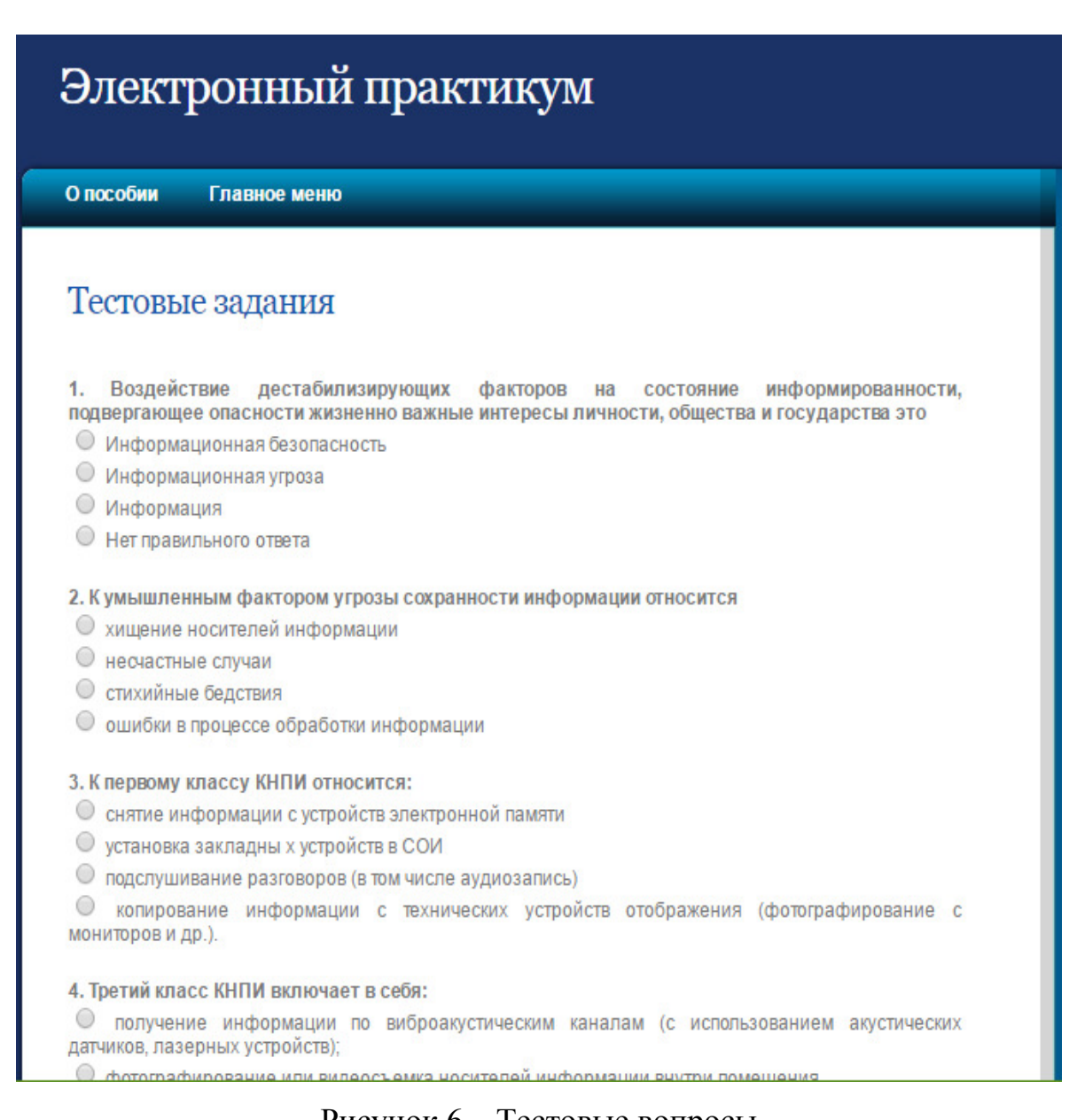

Рисунок 6 – Тестовые вопросы

Пункт «Завершить тест» вернет вас к главному окну программы.

Запуск электронного практикума осуществляется при помощи файла public.html. Для корректной работы электронного практикума необходимо, чтобы папка public со всем ее содержимым находилась на диске С.

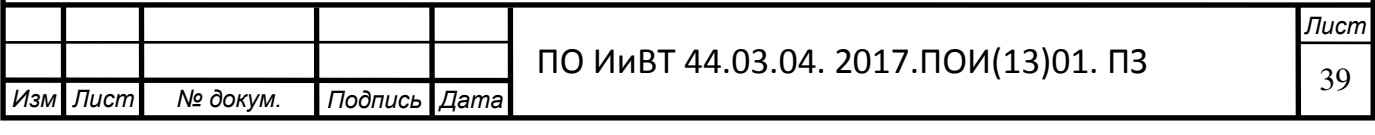

## <span id="page-39-0"></span>2.3. Экспериментальная проверка эффективности электронного практикума «Информационная безопасность» на базе ГБПОУ «Челябинский радиотехнический техникум».

Любой педагогический эксперимент имеет структуру и логику проведения. Это связано с исследовательскими операциями и их классификацией. Наша экспериментальная работа по применению электронного учебного пособия будущих специалистов включала три этапа: констатирующий эксперимент; формирующий эксперимент; контролирующий эксперимент. Остановимся на каждом из них более подробно.

- констатирующий определение исходных данных для дальнейшего исследования (например, начальный уровень знаний и умений учащихся по какому-то разделу программы). Данные этого вида эксперимента используются для организации следующих видов эксперимента;
- формирующий, при котором обучение производится посредством введения нового фактора (нового учебного материала, рабочей тетради, опорных конспектов или нового приема, формы и технологии обучения), позволяющего определить эффективность его применения;
- контролирующий, с помощью которого через какой-то промежуток времени после формирующего эксперимента определяется уровень знаний и умений учащихся по материалам обучающего эксперимента.

Цель контрольного эксперимента - обоснование и доказательство эффективности применения электронного учебного практикума для формирования профессиональных компетенций студентов при изучении по дисциплине «Информационная безопасность» в процессе профессионального обучения на базе ГБОУ СПО (ССУЗ) «Челябинский радиотехнический техникум».

В Челябинском радиотехническом техникуме сегодня учится более 1122 студентов. Директор техникума -Литке Виталий Владимирович

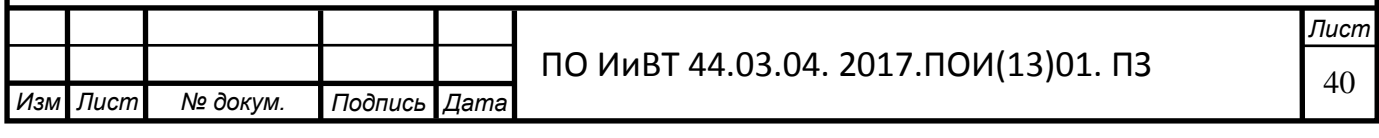

В техникуме более 40 преподавателей, среди которых кандидаты педагогических наук, заслуженные учителя РФ, почетные работники среднего профессионального образования, лауреаты Всероссийских конкурсов и премий, лауреаты премии губернатора.

Челябинский радиотехнический техникум имеет в своем составе учебнолабораторный корпус (ок. 5000 м<sup>2</sup>), который включает в себя современные учебные лаборатории и мастерские, 8 компьютерных классов, лаборатории виртуальных и цифровых измерительных приборов, электронной техники, регулировки радиоэлектронной аппаратуры и компьютерных сетей.

Техникум активно работает по развитию и совершенствованию используемого в учебной деятельности комплекса программных продуктов. Практически во всех компьютерных лабораториях установлена современная операционная система Windows 7®. Также в учебном процессе применяются менее распространенные, но быстро набирающие популярность в профессиональной среде операционные системы Mac OS® и Linux. Кроме того, используются сложные профессиональные программы, необходимые для технических специалистов разных специальностей. Все программное обеспечение официальное, подтверждено соответствующими лицензиями. Также активно используются программы, предоставляемые на бесплатной основе.

Для развития и совершенствования материально-технической базы техникум активно взаимодействует с ведущими производителями оборудования и фирмами, предоставляющими программное обеспечение. Хорошую поддержку техникуму оказывает основной работодатель - ОАО «Челябинский радиозавод "Полет", который предоставляет свою материальную базу для проведения лабораторных работ, практической подготовки студентов и стажировки преподавателей. Также, среди многочисленных партнеров техникума такие известные компании как Microsoft®, Лаборатория Касперского®, Директум®, 1С®, Softline@, АКИП® и другие. В 2010 году подписано долгосрочное соглашение с всемирно известной фирмой D-Link® (производство сетевого оборудования)

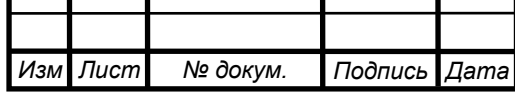

об открытии на базе техникума учебного центра сетевых технологий. Для проведения обучающих курсов были приобретены сетевые коммутаторы, комплексы по защите информации, серверная станция на базе процессоров Intel® Xeon®. Все это позволяет максимально приблизить учебный процесс к требованиям работодателей и готовить высококлассных специалистов.

Большинство компьютерных классов техникума объединены в локальную сеть с доступом в Internet. Скорость соединения – 16 Мбит/сек. Провайдер – ОАО «Ростелеком».

На базе техникума партнером компанией ЗАО «ЭР-Телеком Холдинг» (бренд «Дом.ру»®) организован бесплатный доступ к глобальной сети по технологии WiFi. Точка доступа покрывает второй этаж техникума и библиотеку. Для абонентов Дом.ру® скорость передачи данных соответствует домашнему тарифу (нужно ввести логин и пароль). Для остальных (категория «гость») – скорость составляет 1 Мбит/сек.

Для достижения цели исследования ставятся следующие задачи:

— апробировать разработанное электронное учебное пособие;

оценить результативность и эффективность применения электронного учебного практикума.

Эксперимент проводился на группе обучающихся 3 курса очного отделения, обучающихся по специальности «Информационная безопасность автоматизированных систем».

В группе Кб-215 учится 22 студента, в течение двух недель все 22 студента регулярно посещали занятия. Группа была поделена на две подгруппы. Студенты первой подгруппы занимались без ЭУП по дисциплине «Информационная безопасность». По истечении двух недель в подгруппе было проведено тестирование. Средний балл подгруппы за тест составил 3,5. Результаты тестирования можно увидеть в таблице 2.

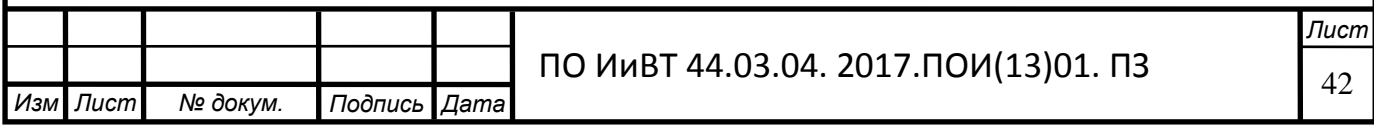

| $N_2$<br>$\Pi$ | Оценка                              | Количество<br>студентов | Процентное<br>соотношение | Средний<br>балл |
|----------------|-------------------------------------|-------------------------|---------------------------|-----------------|
|                | $\langle 2 \rangle$                 | 3                       | 27%                       | 3,0             |
| $\overline{2}$ | $\langle 3 \rangle$                 |                         | 46%                       |                 |
| 3              | $\langle 4 \rangle$                 |                         | 18%                       |                 |
|                | $\langle \langle 5 \rangle \rangle$ |                         | 9%                        |                 |

Таблица 2 - Результаты тестирования в первой подгруппе

На основе таблицы построена диаграмма, в которой отображаются результаты тестирования (рисунок 7).

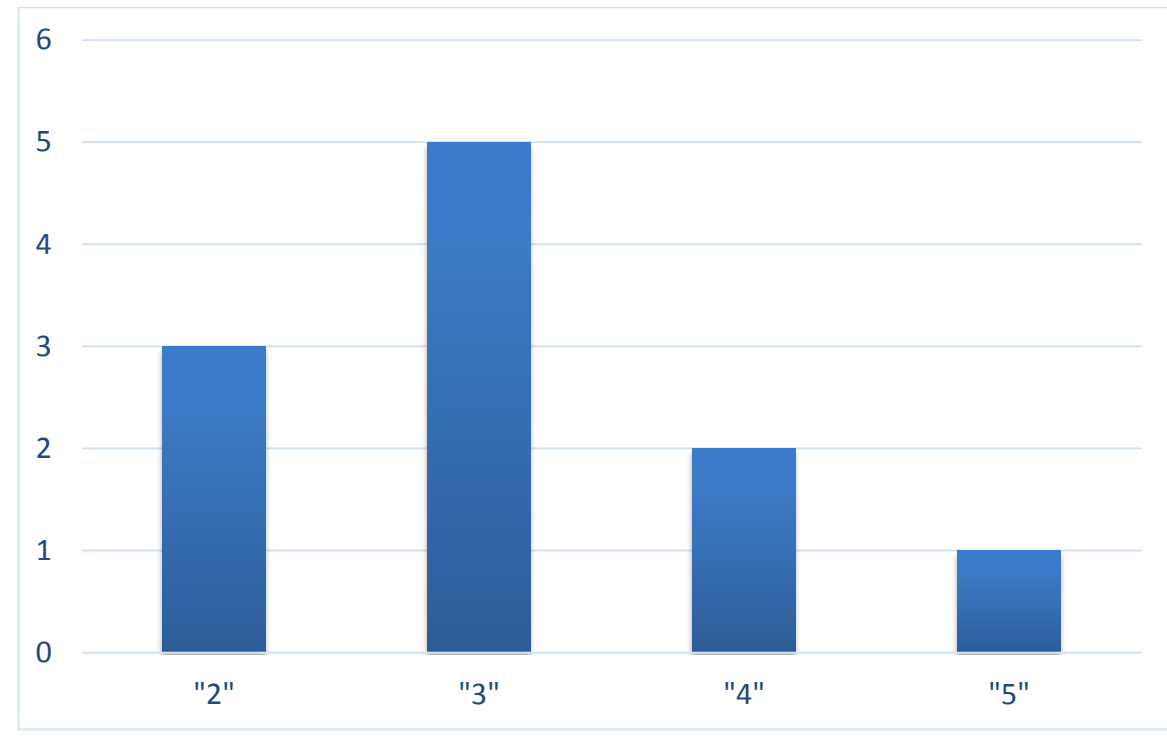

Рисунок 7 - Результаты тестирования без ЭУП

Помимо этого, студентам было предложено выполнить ряд практических заданий, позволяющих определить степень сформированности их профессиональных умений. Практические задания включали в себя, помимо самого задания, также инструкции, призванные помочь студентам в выполнении заданий. В результате, в среднем лишь 50,2% студентов овладели необходимыми умениями. Результаты выполнения заданий можно проследить по таблице 3.

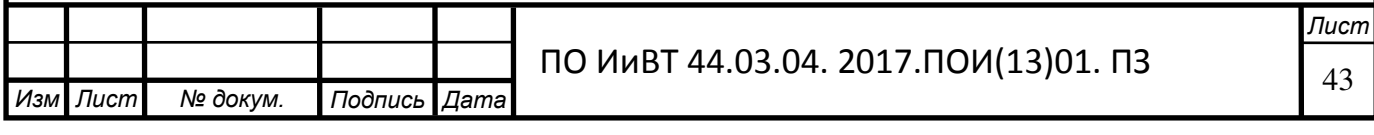

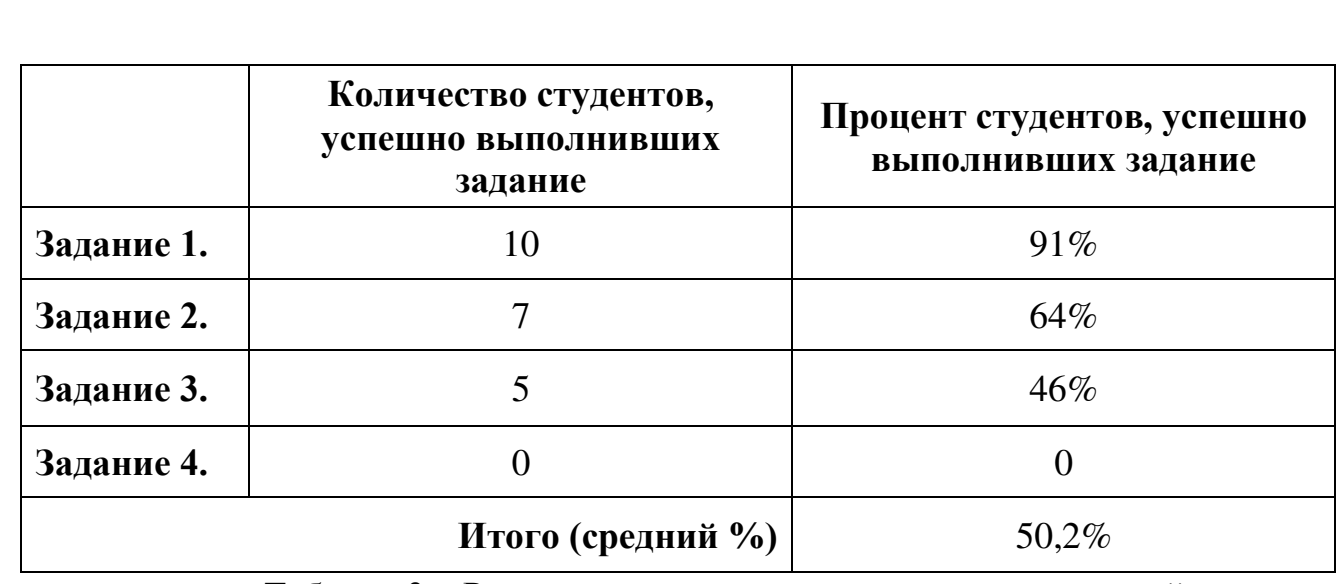

Таблица 3 – Результат выполнения практических заданий

Студентам также был предложен небольшой опросник, в котором им необходимо было проанализировать причины невыполнения практических заданий. Результаты опроса можно увидеть на рисунке 8.

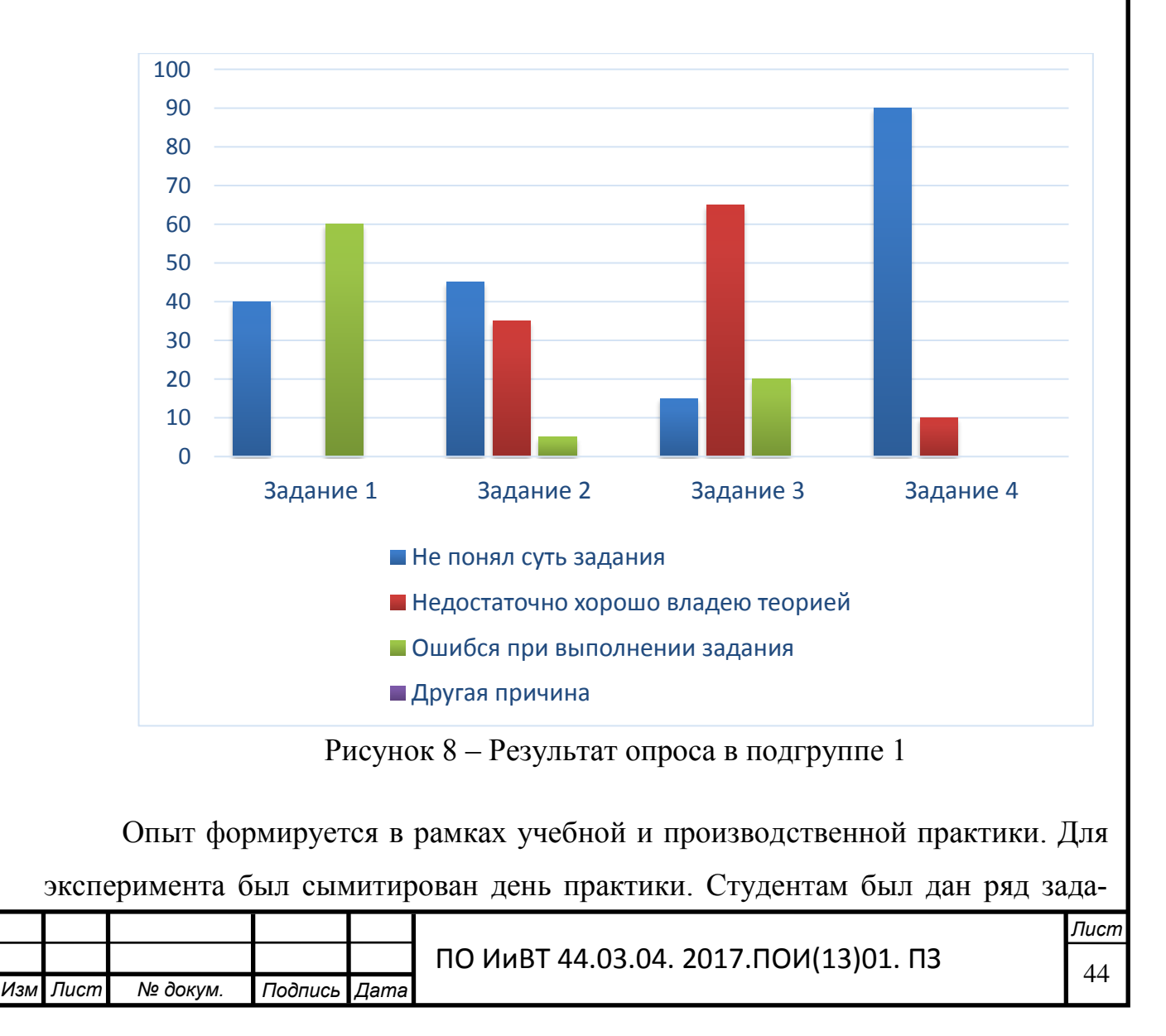

ний, и их задачей была абсолютно самостоятельная работа, без каких-либо подсказок, инструкций и контроля. По итогам дня проверялась результативность работы. В первой подгруппе эффективность самостоятельной работы студентов составила 46%.

Студентам же из второй подгруппы было предложено изучать данную дисциплину в течение этого же срока при помощи электронного учебного практикума, затем выполнить такое же тестирование и задания, как и в первой подгруппе. Средний балл подгруппы за тест составил 4,0. Результаты зафиксированы в таблице 4.

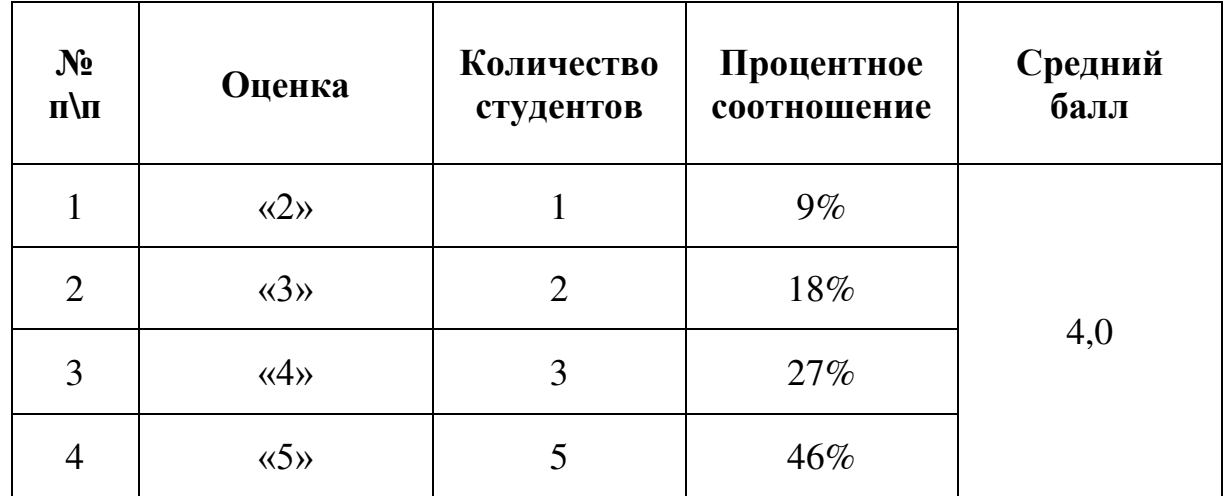

Таблица 4 - Результаты тестирования во второй подгруппе

На основе таблицы построена диаграмма, в которой отображаются результаты тестирования (рисунок 9).

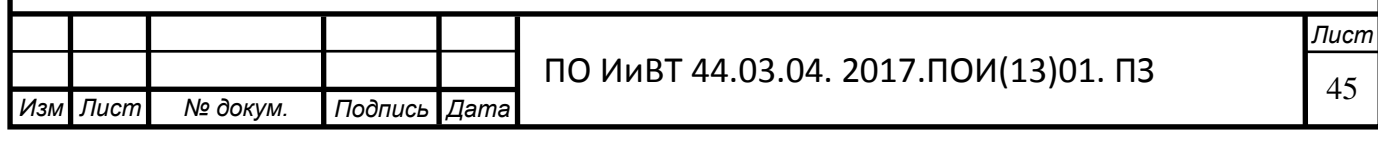

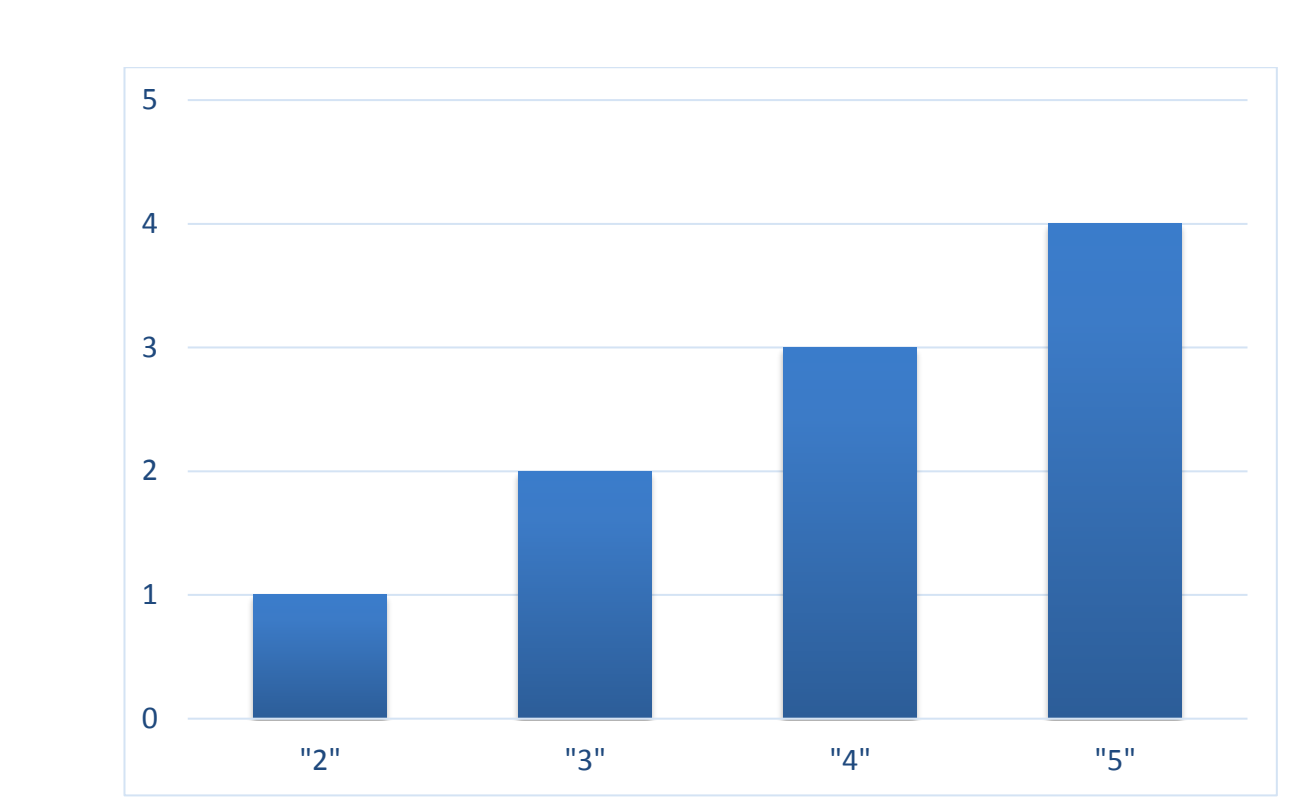

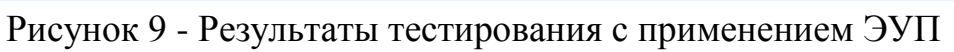

Результаты выполнения заданий во второй подгруппе можно увидеть в таблице 5.

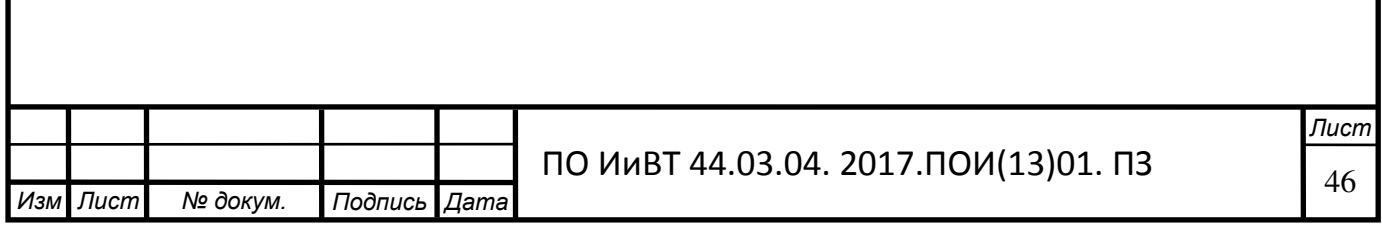

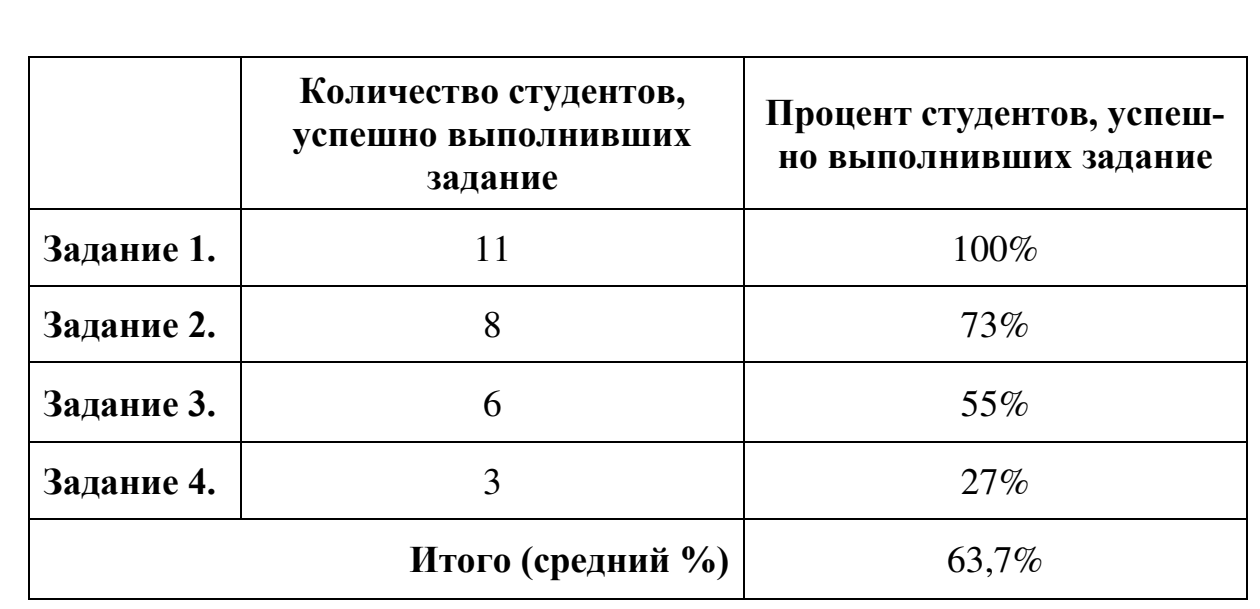

Таблица 5 – Результат выполнения практических заданий

И ответы на аналогичный опрос можно увидеть на рисунке 10.

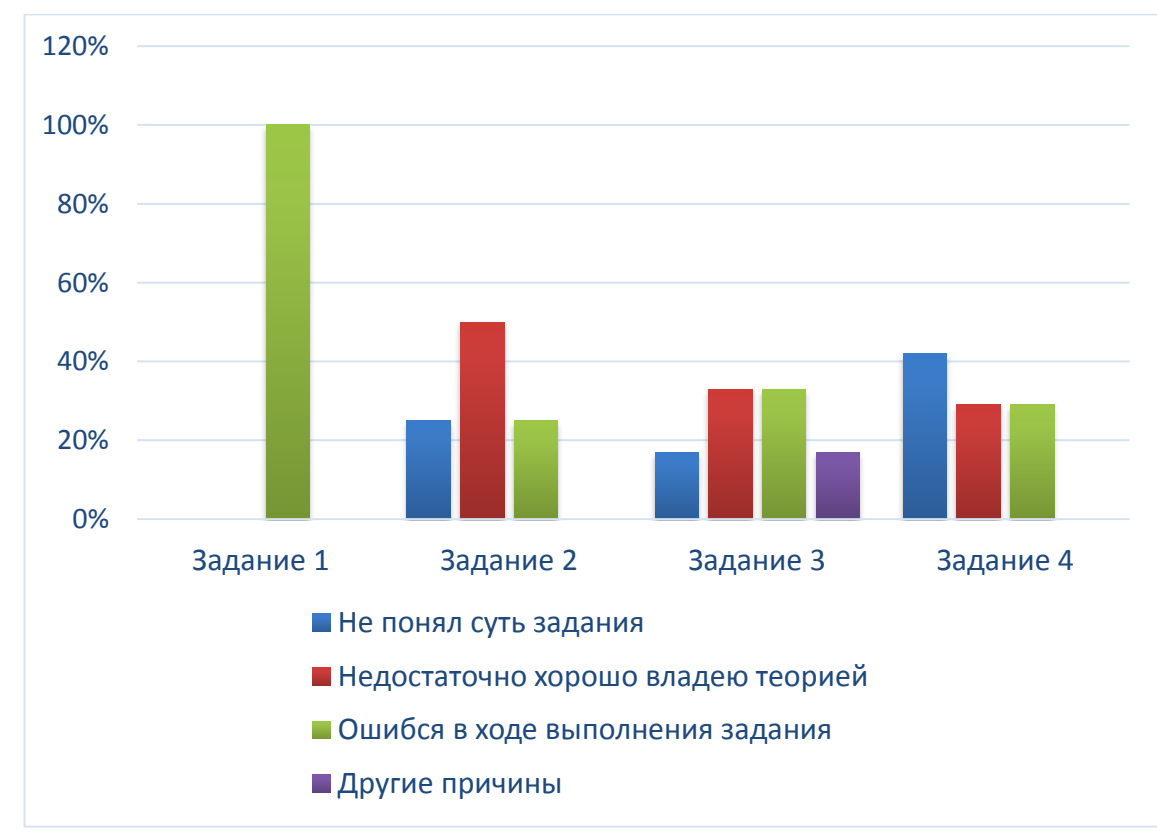

Рисунок 10 – Результат опроса в подгруппе 2

Что касается имитации практики, эффективность работы студентов второй подгруппы составила 63%, что свидетельствовало о наличии у данных студентов определенного опыта деятельности.

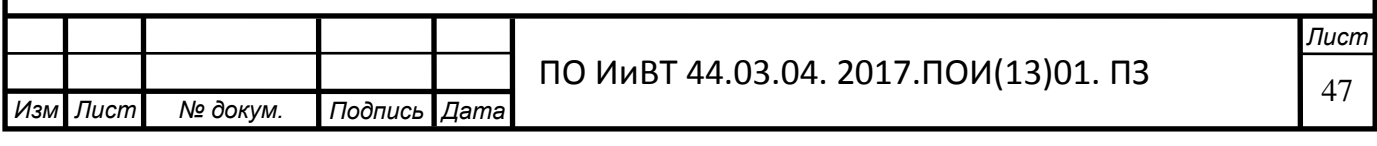

Если сравнить результаты, мы увидим, что средний балл вырос с 3,0 до 4,0, т.е. разница составляет 20%. Количество неудовлетворительных оценок во второй подгруппе меньше на 2, среди удовлетворительных оценок количество оценок «удовлетворительно» во второй подгруппе меньше на 3, оценок «хорошо» в первой подгруппе меньше на 1, а оценок «отлично» во второй подгруппе больше на 3. Сравнительная диаграмма представлена на рисунке 11.

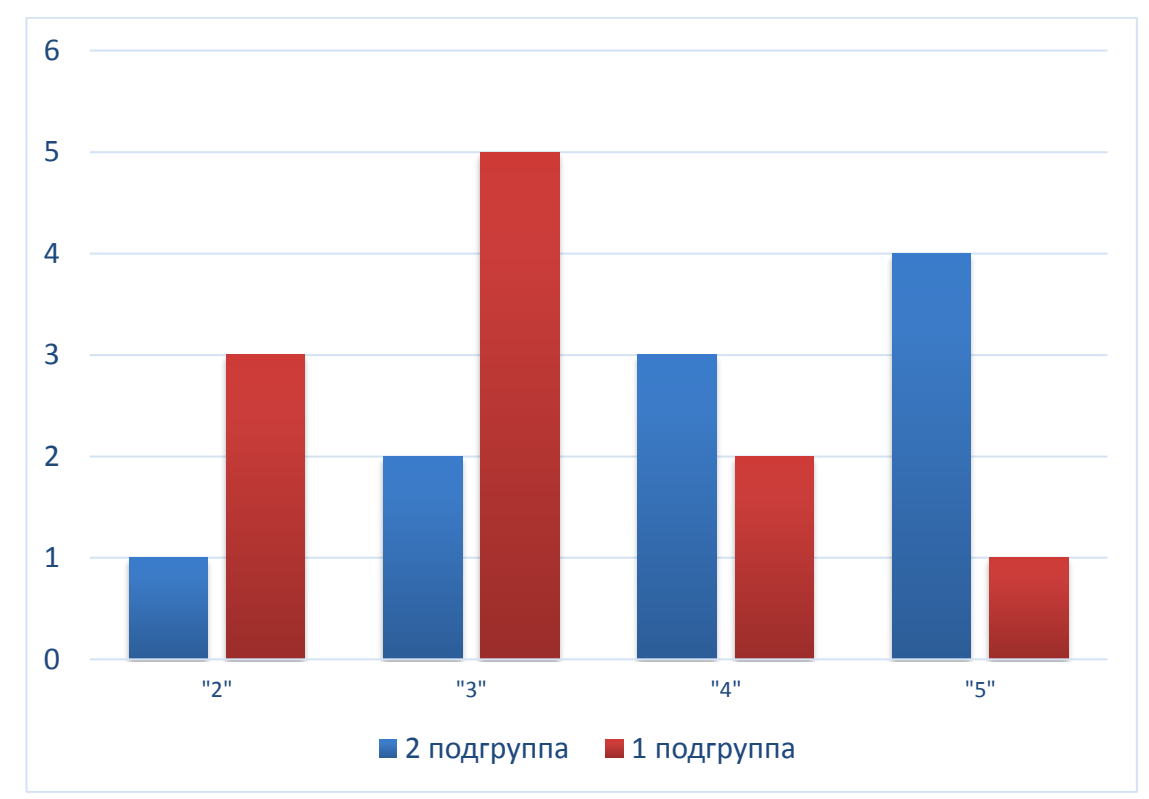

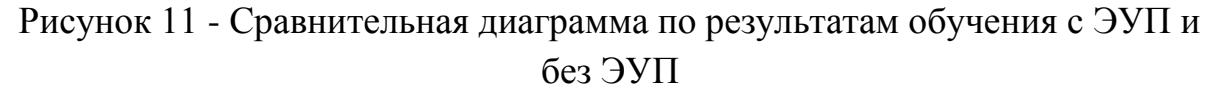

По диаграмме видно, что уменьшилось количество оценок «2», «3» и «4», но значительно увеличилось количество отличных оценок у студентов подгруппы, с которой занимались по ЭУП.

Что же касается выполнения практических работ, в первой подгруппе с заданиями не справилось 49,8% студентов, а во второй 36,3%, т.е. в подгруппе, занимавшейся по ЭУП успешно справилось с заданиями на 13,5% студентов больше. Эффективность самостоятельной работы во второй подгруппе на 17% больше, чем в первой, что говорит о большей степени сформированности опыта профессиональной деятельности.

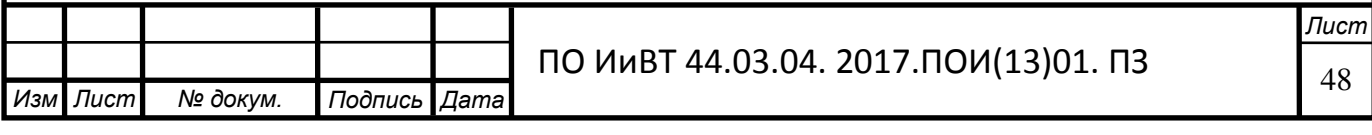

Таким образом, можно сделать вывод, что электронный учебный практикум «Информационная безопасность» формирует необходимые знания и представления о предмете и способствует достижению лучших результатов в обуче-НИИ.

Разработанный электронный учебный практикум является эффективным способом повышения уровня усвоения студентами содержания дисциплин и формирования их профессиональной деятельности, так как она разработана на основе моделирования в учебном процессе будущей профессиональной деятельности через моделирование целей, содержания, форм, методов, средств обучения и оптимальное сочетание форм презентации учебного материала в зависимости от дидактических целей

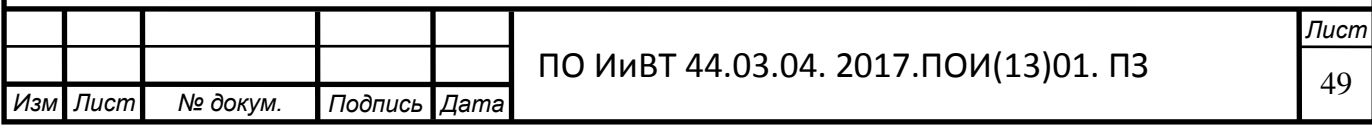

#### Выводы по главе II

<span id="page-49-0"></span>Во второй главе была проанализирована среда для разработки электронного практикума (ЭП). За основу была взята такая программа как TurboSite, как одна из надежных программ, которая позволяет разработчику применять ее в качестве создания электронного практикума.

Описаны преимущества программы: мощность и простота для создания простого статичного HTML-сайта или электронного учебника; контент сайта в основном состоит из графической и текстовой информации на языке HTML, поэтому сайт или электронный учебный практикум можно собрать в обыкновенном блокноте Windows.

Описаны этапы разработки ЭП, его содержание, структура, интерфейс, система навигации.

Дано описание проведенной экспериментальной проверки эффективности ЭП в условиях его внедрения в ГБОУ СПО «ЧРТ», приведены результаты и анализ.

По результатам эксперимента можно сделать вывод, что использование разработанного пособия позволяет обучающимся более эффективно усваивать материал по дисциплине, что подтверждается повышением среднего балла (за 2 недели на 20%), увеличением количества положительных оценок и уменьшением количества отрицательных, а также повышением качества выполнения практических заданий и появлением нового опыта профессиональной деятельности.

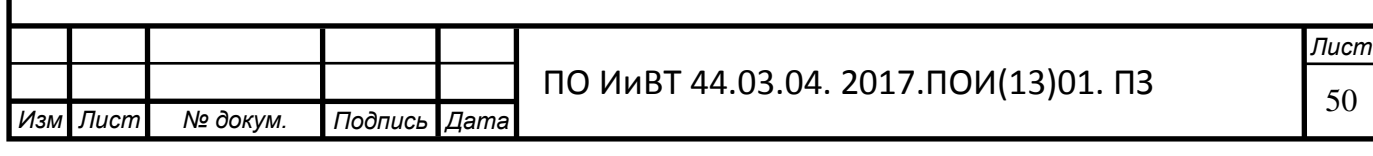

#### Заключение

<span id="page-50-0"></span>Формирование профессиональных компетенций у студентов колледжа – процесс, подразумевающий создание форм и условий студенту для достижения определенного результата, т.е. сформированных компетенций у студента, необходимых для обеспечения конкурентоспособности выпускника в соответствии с запросами работодателей и возможностями дальнейшего продолжения образования.

Формирование профессиональных компетенций происходит на всех этапах образовательного процесса.

В ходе выполнения исследования, целью которого было: разработать электронный практикум по дисциплине «Информационная безопасность» как средства формирования профессиональных компетенций студентов колледжа, были успешно выполнены следующие задачи:

1. Раскрыты особенности формирования профессиональных компетенций студентов колледжа.

2. Проанализированы понятие, значение и функции электронного практикума.

3. Определены дидактические особенности дисциплины Информационная безопасность.

4. Обоснован выбор среды разработки компьютерного практикума.

5. Определенно содержание электронного практикума по дисциплине «Информационная безопасность»

6. Спроектирован и разработан электронный практикум по дисциплине «Информационная безопасность»

7. Проверена эффективность применения электронного практикума по дисциплине «Информационная безопасность».

Таким образом, можно считать поставленные цели и задачи исследования выполненными. Полученные в ходе выполнения данной работы знания и навыки, приобретенные при выполнении выпускной квалификационной работы,

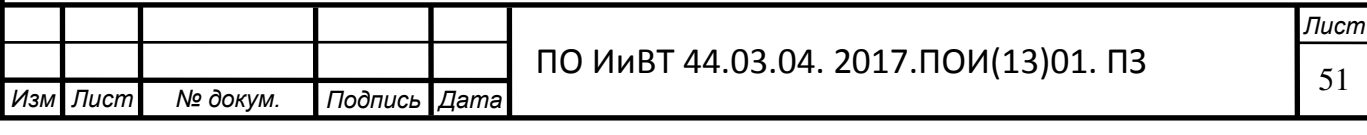

пригодятся в моей будущей профессиональной деятельности.

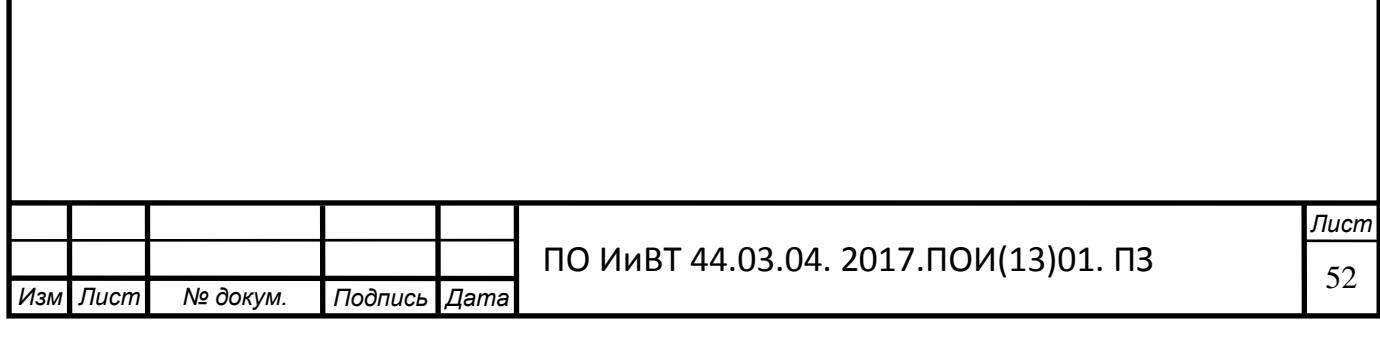

## **Библиографический список**

<span id="page-52-0"></span>1. Акмеологические основы развития профессионала – Воронеж, 2004.

<span id="page-52-7"></span><span id="page-52-1"></span>2. Ананьев Б.Г. К психофизиологии студенческого возраста. // Современные психологические проблемы высшей школы. – Л., 2006. - Выпуск 2.

<span id="page-52-9"></span>3. Андреев К.Е. Роль метода проектов в формировании профессиональных компетенций [Текст]: Специалист 2012. № 2. - С.18-19.

<span id="page-52-11"></span>4. Батищев П.С. Электронный On-Line учебник по курсу информатика.

<span id="page-52-8"></span>5. Башкова С. А. Основные подходы к проектированию компетентностно ориентированного содержания развития профильно-специализированных компетенций педагогов профессионального обучения [Текст]: Мир науки, культуры, образования. 2011. 98-107с.

<span id="page-52-10"></span>6. Белов Е.Б. Основы информационной безопасности / Е.Б. Белов, В.П. Лось и др.- М.: Горячая линия-Телеком, 2006. - 544 с.

<span id="page-52-6"></span>7. Беспалько В.П. Образование и обучение с участием компьютеров. – М.: Изд. Московского психолого-социального института, 2012. – 352 с.

8. Бобровский С.И. TurboSite. Учебный курс. – СПб.: Питер, 2009.

<span id="page-52-12"></span><span id="page-52-4"></span>9. Введенский, В.Н. Моделирование профессиональной компетентности педагога [Текст] / В.Н. Введенский // Педагогика. – 2009. - № 10. – С. 51-55.

<span id="page-52-2"></span>10. Ведерникова, Л.В, Кунгурова, И.М. Профессионально-творческое саморазвитие студентов педвуза [Текст]: учеб. мет. пособие/ Л.В. Ведерникова, И.М. Кунгурова. – Ишим: Изд-во ИГПИ им. П.П. Ершова, 2009. – 144 с.

<span id="page-52-3"></span>11. Ведерникова, Л.В., Кашлач, В. М. Профессиональная социализация педагога в условиях социального партнерства/ Л. В. Ведерникова, В. М. Кашлач: монография - Федеральное агентство по образованию, ГОУ ВПО "Ишимский гос. пед. ин-т им. П. П. Ершова". Ишим, Тюменская обл., 2012.

<span id="page-52-5"></span>12. Ведерникова, Л.В., Поворознюк О.А. Профессиональное становление студентов в условиях модернизации педагогического образования в условиях модернизации педагогического образования [Текст]/Ведерникова Л.В., Поворознюк О.А. //Сибирский педагогический журнал. - 2013. № 6. -С. 102-105.

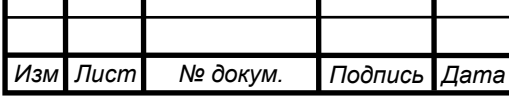

ПО ИиВТ 44.03.04. 2017.ПОИ(13)01. ПЗ

**Лист** 

<span id="page-53-0"></span>13. Ведерникова, Л.В., Тенюнина И.А. Становление траектории профессионального развития как средство самореализации будущих педагогов [Текст] /Ведерникова Л.В., Тенюнина И.А. //Вестник Ишимского государственного педагогического института им. П.П. Ершова. -2013. № 5 (11). -С. 4-9.

<span id="page-53-4"></span>14. Власов Д.А., Кузина Л.С., Монахов В.М. и др. "Технологические процедуры создания электронного учебника". 2-я всероссийская конференция "Электронные учебники и электронные библиотеки в открытом образовании". M: "MHCH", 2001, c.118.

<span id="page-53-8"></span>15. Гафнер В.В. Информационная безопасность. - Ростов-на-Дону: Издво «Феникс», 2010.

<span id="page-53-7"></span>16. Доктрина информационной безопасности Российской Федерации. M., 2002.

<span id="page-53-1"></span>17. Захарова И.Г. Информационные технологии в образовании: учебное пособие для студентов высших учебных заведений. – 3-е изд., – М.: «Академия», 2009. – 192 с.

<span id="page-53-5"></span>18. Зимина О.В., Кириллов А.И. Печатные и электронные учебники в современном высшем образовании: Теория, методика, практика. М.: «МЭИ»,  $2012, -167$  c.

<span id="page-53-3"></span>19. Капустина, Л.И. Организация самостоятельной работы студентов в условиях модернизации СПО [Текст] // Капустина, Л.И. Научные исследования.  $-2011 - N<sub>2</sub>3 - C. 88-92.$ 

<span id="page-53-2"></span>20. Кирьякова, А.В. Ориентационно-ценностные основания компетентностных технологий / А.В. Кирьякова / Компетентность и технологии образования: Материалы научно-практической конференции. – 2008.

<span id="page-53-6"></span>21. Красильников И.В. Информационные аспекты разработки и применения в колледжах электронных учебных пособий. Монография. М.: «РХТУ»,  $2009. - 114$  c.

<span id="page-53-9"></span>22. Кушуева Е.А. Создание электронного архива в высших учебных заведениях// Информатизация образования и науки. 2011. № 3 (11). с.91-102

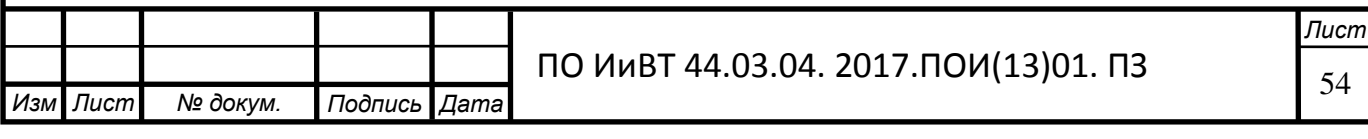

<span id="page-54-8"></span>23. Лепский В.Е. Информационно-психологическая безопасность субъектов дипломатической деятельности. - М., 2003.

<span id="page-54-5"></span>24. Максимов, Г.Н. Электронный учебник – что это? / Г.Н. Максимов, А.В. Вишняков // Открытое образование. – 2002. – № 2. – С. 19-22 [Электронный ресурс]. — — Режим доступа: [http://knowledge.allbest.ru/programming/2c0b65625b2bd68a4c43a88421316d26\\_0.h](http://knowledge.allbest.ru/programming/2c0b65625b2bd68a4c43a88421316d26_0.html???history=0&sample=5&ref=0) [tml.](http://knowledge.allbest.ru/programming/2c0b65625b2bd68a4c43a88421316d26_0.html???history=0&sample=5&ref=0) Дата обращения: 12.05.2017.

<span id="page-54-3"></span>25. Никифорова, Е.И. Формирование технологической компетентности учителя в системе повышения квалификации [Текст]: автореф. дисс. канд. пед. наук / Е.И. Никифорова. - Чита, 2007. - 242с.

<span id="page-54-0"></span>26. Педагогика и психология высшей школы: Учебное пособие. — Ростов н/Д.: Феникс, 2006. — 544 с.

<span id="page-54-6"></span>27. Педкасистый, П.И. Педагогика: учебное пособие/ под ред. П.И. Педкасистого.- М.: Высшее образование, 2012.-430 с.

<span id="page-54-4"></span>28. Рабинович Ф.М. Самостоятельная работа учащихся / Ф.М. Рабинович // ИЯШ, 2000, № 4. С. 31-36.

<span id="page-54-7"></span>29. Роберт И.В. Теоретические основы создания образовательных электронных изданий. /И.В. Роберт, М.И. Беляев, Г.А. Краснова и др. - Томск: Издво Том. ун-та, 2002. – 86 с.

30. Сидорова, Ю.В. Формирование общих и профессиональных компетенций студентов в учреждениях среднего профессионального образования / Ю.В. Сидорова. - Педагогическое образование в России. – 2012. - №6.

<span id="page-54-10"></span>31. Симонович С.В., Евсеев Г.А. Занимательное программирование: TurboSite. – М.: АСТ – ПРЕСС КНИГА: Инфорком – Пресс, 2009.

<span id="page-54-9"></span>32. Смолян Г.Л. Сетевые информационные системы и проблемы безопасности личности // Информационное общество. 2001. № 1.

<span id="page-54-1"></span>33. Становление субъектности студентов в образовательном процессе вуза / , // Педагогика. – 2006. – № 5. – С. 60-66.

<span id="page-54-2"></span>34. Становление субъектности студентов в образовательном процессе вуза / , // Педагогика. – 2006. – № 5. – С. 60-66.

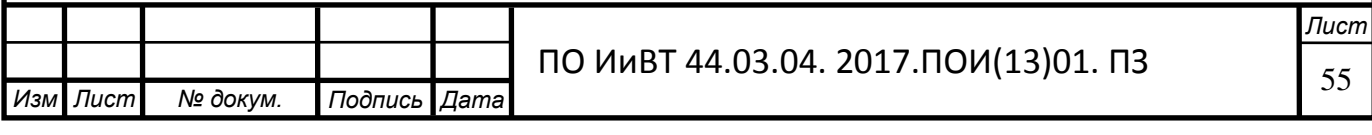

<span id="page-55-3"></span>35. Сычев Ю.Н. Основы информационная безопасность. Учебнопрактическое пособие. - М.: ЕАОИ, 2007. - 300 с.

<span id="page-55-5"></span>36. Фаронов В.В. Программирование на языке высокого уровня: Учебник для вузов. – СПб.: Питер, 2010.

<span id="page-55-0"></span>37. Федеральный государственный образовательный стандарт среднего профессионального образования по специальности 10.02.03 Программирование в компьютерных системах [Электронный ресурс]. – Режим доступа: http://www.rsvpu.ru/filedirectory/532/IB 10.02.03.pdf. Дата обращения: 15.05.2017.

<span id="page-55-1"></span>38. Хортон, У. Электронное обучение: инструменты и технологии / Пер. с англ./ У. Хортон, К. Хортон – М.: КУДИЦ-ОБРАЗ, 2005. – 640 с.

<span id="page-55-4"></span>39. Черешкин Д.С., Гадасин В.А., Елизаров О.И. Оценка эффективности систем защиты информационных ресурсов. - М., 2000.

<span id="page-55-2"></span>40. Шехонин рекомендации по проектированию оценочных средств для реализации многоуровневых образовательных программ ВПО при компетентностном подходе. М.: Изд-во МГУ, 2007. – 148 с.

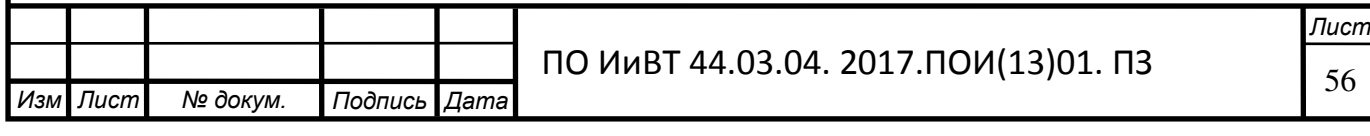